**Module P2**

# **PL/pgSQL avancé**

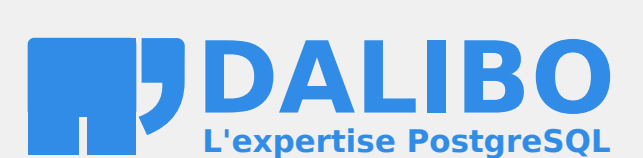

**24.04**

# **Table des matières**

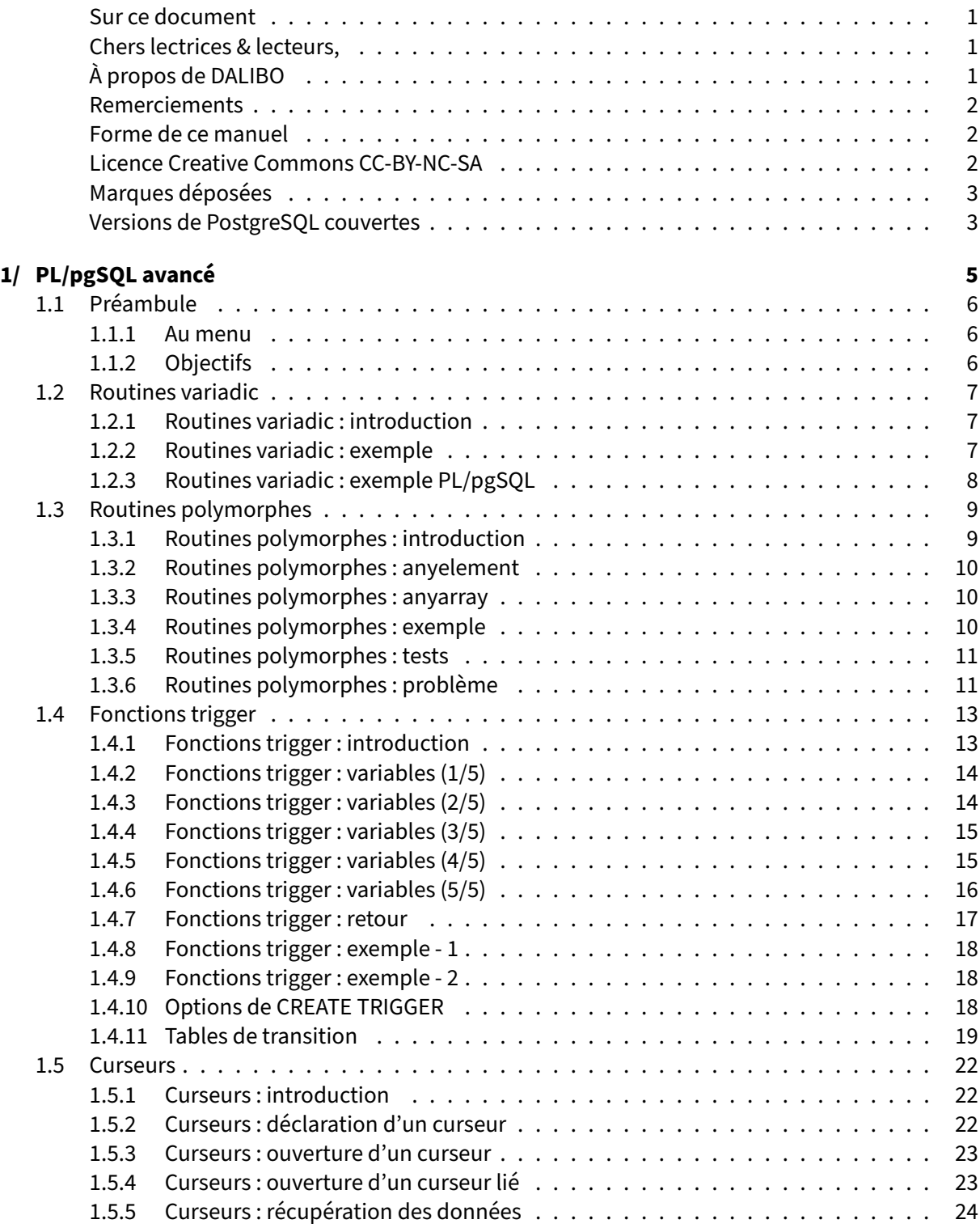

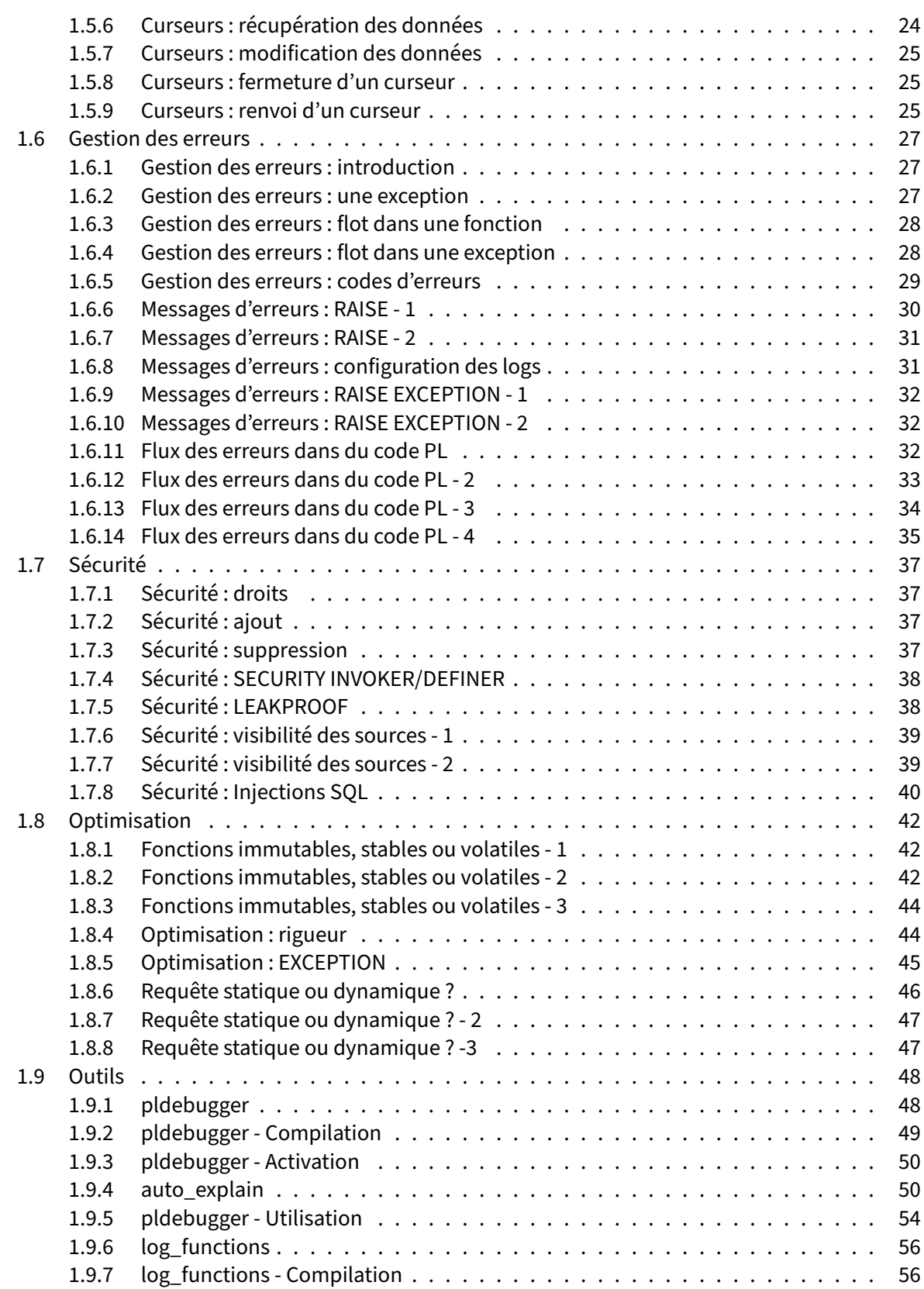

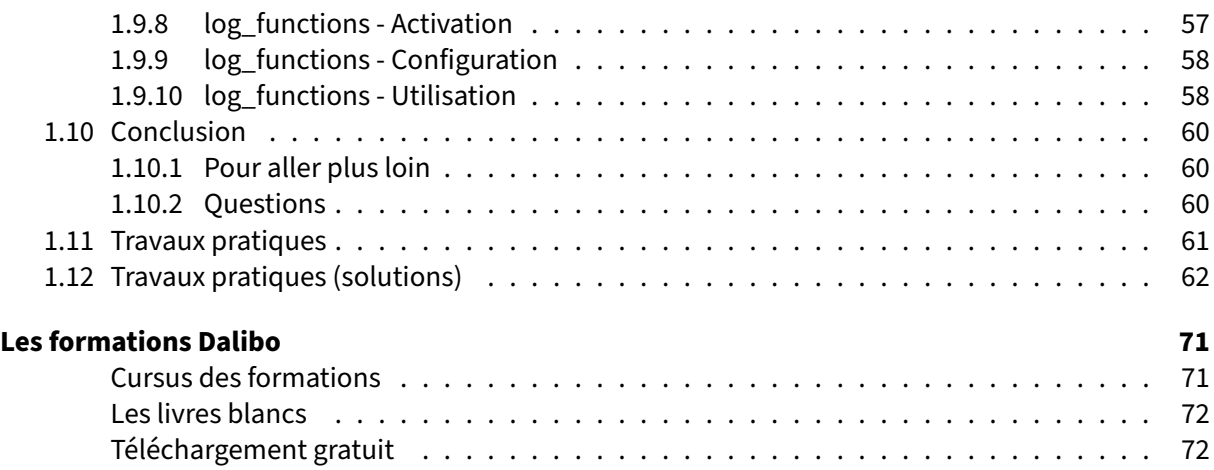

<span id="page-6-0"></span>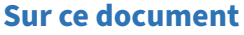

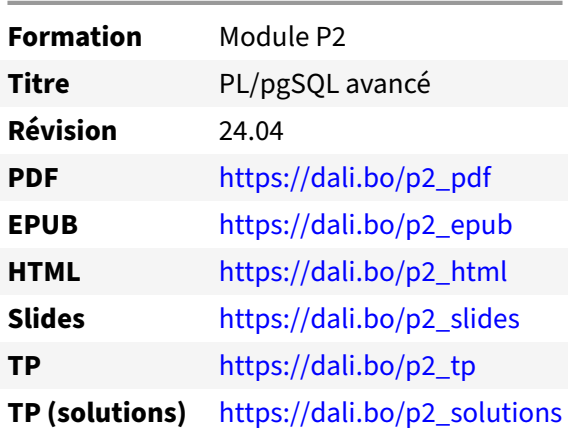

Vous trouverez en ligne les différentes versions complètes de ce document.

## <span id="page-6-1"></span>**Chers lectrices & lecteurs,**

Nos formations PostgreSQL sont issues de nombreuses années d'études, d'expérience de terrain et de passion pour les logiciels libres. Pour Dalibo, l'utilisation de PostgreSQL n'est pas une marque d'opportunisme commercial, mais l'expression d'un engagement de longue date. Le choix de l'Open Source est aussi le choix de l'implication dans la communauté du logiciel.

Au‑delà du contenu technique en lui‑même, notre intention est de transmettre les valeurs qui animent et unissent les développeurs de PostgreSQL depuis toujours : partage, ouverture, transparence, créati‑ vité, dynamisme… Le but premier de nos formations est de vous aider à mieux exploiter toute la puis‑ sance de PostgreSQL mais nous espérons également qu'elles vous inciteront à devenir un membre actif de la communauté en partageant à votre tour le savoir-faire que vous aurez acquis avec nous.

Nous mettons un point d'honneur à maintenir nos manuels à jour, avec des informations précises et des exemples détaillés. Toutefois malgré nos efforts et nos multiples relectures, il est probable que ce document contienne des oublis, des coquilles, des imprécisions ou des erreurs. Si vous constatez un souci, n'hésitez pas à le signaler via l'adresse formation@dalibo.com $^1$  $^1$  !

## <span id="page-6-2"></span>**À propos de DALIBO**

DALIBO est le spécialiste français de PostgreSQL. Nous proposons du support, de la formation et du conseil depuis 2005.

Retrouvez toutes nos formations sur <https://dalibo.com/formations>

<span id="page-6-3"></span><sup>1</sup><mailto:formation@dalibo.com>

## <span id="page-7-0"></span>**Remerciements**

Ce manuel de formation est une aventure collective qui se transmet au sein de notre société depuis des années. Nous remercions chaleureusement ici toutes les personnes qui ont contribué directement ou indirectement à cet ouvrage, notamment :

Jean‑Paul Argudo, Alexandre Anriot, Carole Arnaud, Alexandre Baron, David Bidoc, Sharon Bonan, Franck Boudehen, Arnaud Bruniquel, Pierrick Chovelon, Damien Clochard, Christophe Courtois, Marc Cousin, Gilles Darold, Jehan‑Guillaume de Rorthais, Ronan Dunklau, Vik Fearing, Stefan Fercot, Pierre Giraud, Nicolas Gollet, Dimitri Fontaine, Florent Jardin, Virginie Jourdan, Luc Lamarle, Denis Laxalde, Guillaume Lelarge, Alain Lesage, Benoit Lobréau, Jean‑Louis Louër, Thibaut Madelaine, Adrien Nayrat, Alexandre Pereira, Flavie Perette, Robin Portigliatti, Thomas Reiss, Maël Rimbault, Julien Rouhaud, Stéphane Schildknecht, Julien Tachoires, Nicolas Thauvin, Be Hai Tran, Christophe Truffier, Cédric Villemain, Thibaud Walkowiak, Frédéric Yhuel.

#### <span id="page-7-1"></span>**Forme de ce manuel**

Les versions PDF, EPUB ou HTML de ce document sont structurées autour des slides de nosformations. Le texte suivant chaque slide contient le cours et de nombreux détails qui ne peuvent être données à l'oral.

## <span id="page-7-2"></span>**Licence Creative Commons CC‑BY‑NC‑SA**

Cette formation est sous licence **CC‑BY‑NC‑SA[2](#page-7-3)** . Vous êtes libre de la redistribuer et/ou modifier aux conditions suivantes :

- **–** Paternité
- **–** Pas d'utilisation commerciale
- **–** Partage des conditions initiales à l'identique

#### **Vous n'avez pas le droit d'utiliser cette création à des fins commerciales.**

Si vous modifiez, transformez ou adaptez cette création, vous n'avez le droit de distribuer la création qui en résulte que sous un contrat identique à celui‑ci.

Vous devez citer le nom de l'auteur original de la manière indiquée par l'auteur de l'œuvre ou le ti‑ tulaire des droits qui vous confère cette autorisation (mais pas d'une manière qui suggérerait qu'ils vous soutiennent ou approuvent votre utilisation de l'œuvre). À chaque réutilisation ou distribution de cette création, vous devez faire apparaître clairement au public les conditions contractuelles de sa mise à disposition. La meilleure manière de les indiquer est un lien vers cette page web. Chacune de ces conditions peut être levée si vous obtenez l'autorisation du titulaire des droits sur cette œuvre. Rien dans ce contrat ne diminue ou ne restreint le droit moral de l'auteur ou des auteurs.

Le texte complet de la licence est disponible sur http://creativecommons.org/licenses/by-nc-sa/2.0 [/fr/legalcode](http://creativecommons.org/licenses/by-nc-sa/2.0/fr/legalcode)

<span id="page-7-3"></span><sup>2</sup>[http://creativecommons.org/licenses/by‑nc‑sa/2.0/fr/legalcode](http://creativecommons.org/licenses/by-nc-sa/2.0/fr/legalcode)

Cela inclut les diapositives, les manuels eux‑mêmes et les travaux pratiques. Cette formation peut également contenir quelques images et schémas dont la redistribution est soumise à des licences différentes qui sont alors précisées.

## <span id="page-8-0"></span>**Marques déposées**

PostgreSQL® Postgres® et le logo Slonik sont des marques déposées<sup>[3](#page-8-2)</sup> par PostgreSQL Community Association of Canada.

## <span id="page-8-1"></span>**Versions de PostgreSQL couvertes**

Ce document ne couvre que les versions supportées de PostgreSQL au moment de sa rédaction, soit les versions 12 à 16.

Sur les versions précédentes susceptibles d'être encore rencontrées en production, seuls quelques points très importants sont évoqués, en plus éventuellement de quelques éléments historiques.

Sauf précision contraire, le système d'exploitation utilisé est Linux.

<span id="page-8-2"></span><sup>3</sup><https://www.postgresql.org/about/policies/trademarks/>

<span id="page-10-0"></span>**1/ PL/pgSQL avancé**

<span id="page-10-1"></span>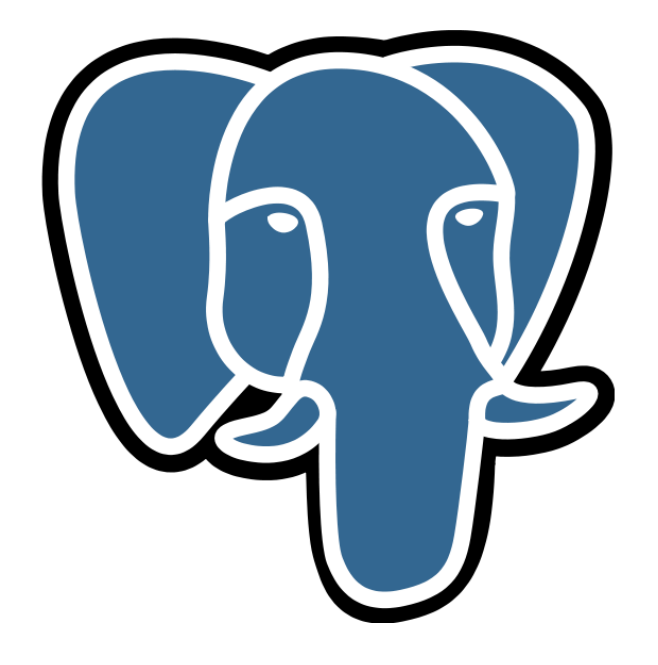

## **1.1 PRÉAMBULE**

## <span id="page-11-0"></span>**1.1.1 Au menu**

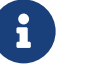

- ® **–** Routines « variadic » et polymorphes
	- **–** Fonctions trigger
	- **–** Curseurs
	- **–** Récupérer les erreurs
	- **–** Messages d'erreur dans les logs
	- **–** Sécurité
	- **–** Optimisation
	- **–** Problèmes fréquents

## <span id="page-11-1"></span>**1.1.2 Objectifs**

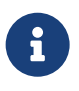

- <span id="page-11-2"></span>® **–** Connaître la majorité des possibilités de PL/pgSQL
	- **–** Les utiliser pour étendre les fonctionnalités de la base
	- **–** Écrire du code robuste
	- **–** Éviter les pièges de sécurité
	- **–** Savoir optimiser une routine

## **1.2 ROUTINES VARIADIC**

## <span id="page-12-0"></span>**1.2.1 Routines variadic : introduction**

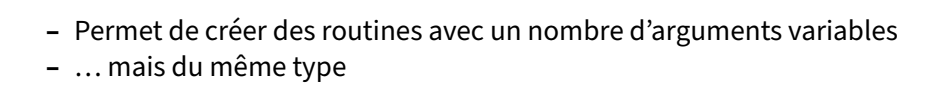

L'utilisation du mot clé VARIADIC dans la déclaration des routines permet d'utiliser un nombre variable d'arguments dans la mesure où tous les arguments optionnels sont du même type de données. Ces arguments sont passés à la fonction sous forme de tableau d'arguments du même type.

VARIADIC tableau text[]

®

Il n'est pas possible d'utiliser d'autres arguments en entrée à la suite d'un paramètre VARIADIC.

#### <span id="page-12-1"></span>**1.2.2 Routines variadic : exemple**

```
Récupérer le minimum d'une liste :
CREATE FUNCTION pluspetit(VARIADIC numeric[])
RETURNS numeric AS $$
SELECT min($1[i]) FROM generate_subscripts($1, 1) g(i);
$$ LANGUAGE SQL;
SELECT pluspetit(10, -1, 5, 4.4);
pluspetit
-----------
      -1(1 row)
```
Quelques explications sur cette fonction :

- **–** SQL est un langage de routines stockées
	- **–** une routine SQL ne contient que des ordres SQL exécutés séquentiellements
	- **–** le résultat de la fonction est le résultat du dernier ordre
- **–** generate\_subscript() prend un tableau en premier paramètre et la dimension de ce tableau (un tableau peut avoir plusieurs dimensions), et elle retourne une série d'entiers allant du pre‑ mier au dernier indice du tableau dans cette dimension
- **–** g(i) est un alias : generate\_subscripts est une SRF ( set-returning function , retourne un SETOF ), g est donc le nom de l'alias de table, et i le nom de l'alias de colonne.

## <span id="page-13-0"></span>**1.2.3 Routines variadic : exemple PL/pgSQL**

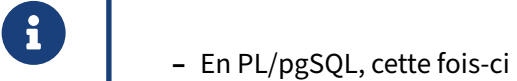

- **–** Démonstration de FOREACH xxx IN ARRAY aaa LOOP
- **–** Précédemment, obligé de convertir le tableau en relation pour boucler ( unnest )

En PL/pgSQL, il est possible d'utiliser une boucle FOREACH pour parcourir directement le tableau des arguments optionnels.

```
CREATE OR REPLACE FUNCTION pluspetit(VARIADIC liste numeric[])
 RETURNS numeric
 LANGUAGE plpgsql
AS $function$
DECLARE
  courant numeric;
  plus_petit numeric;
BEGIN
FOREACH courant IN ARRAY liste LOOP
  IF plus_petit IS NULL OR courant < plus_petit THEN
    plus_petit := courant;
  END IF;
END LOOP;
RETURN plus_petit;
END
$function$;
```
Auparavant, il fallait développer le tableau avec la fonction unnest () pour réaliser la même opération.

```
CREATE OR REPLACE FUNCTION pluspetit(VARIADIC liste numeric[])
 RETURNS numeric
 LANGUAGE plpgsql
AS $function$
DECLARE
  courant numeric;
  plus_petit numeric;
BEGIN
FOR courant IN SELECT unnest(liste) LOOP
  IF plus_petit IS NULL OR courant < plus_petit THEN
    plus_petit := courant;
  END IF;
END LOOP;
RETURN plus_petit;
END
$function$;
```
## **1.3 ROUTINES POLYMORPHES**

#### <span id="page-14-0"></span>**1.3.1 Routines polymorphes : introduction**

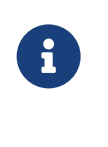

- ® **–** Typer les variables oblige à dupliquer les routines communes à plusieurs types
	- **–** PostgreSQL propose des types polymorphes
	- **–** Le typage se fait à l'exécution

Pour pouvoir utiliser la même fonction en utilisant des types différents, il est nécessaire de la redéfinir avec les différents types autorisés en entrée. Par exemple, pour autoriser l'utilisation de données de type integer ou float en entrée et retournés par une même fonction, il faut la dupliquer.

```
CREATE OR REPLACE FUNCTION
  addition(var1 integer, var2 integer)
RETURNS integer
AS $$
DECLARE
 somme integer;
BEGIN
  somme := var1 + var2;
  RETURN somme;
END;
$$ LANGUAGE plpgsql;
```

```
CREATE OR REPLACE FUNCTION
  addition(var1 float, var2 float)
RETURNS float
AS $$
DECLARE
  somme float;
BEGIN
  somme := var1 + var2;
 RETURN somme;
END;
$$ LANGUAGE plpgsql;
```
L'utilisation de types polymorphes permet d'éviter ce genre de duplications fastidieuses.

## <span id="page-15-0"></span>**1.3.2 Routines polymorphes : anyelement**

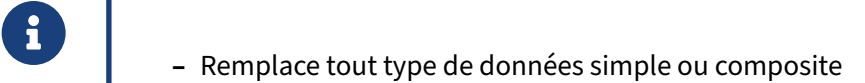

- **–** pour les paramètres en entrée comme pour les paramètres en sortie
- **Tous les paramètres et type de retour de type anyelement se voient attribués le** même type
- **Donc un seul type pour tous les** anyelement autorisés
- **–** Paramètre spécial \$0 : du type attribué aux éléments anyelement

#### <span id="page-15-1"></span>**1.3.3 Routines polymorphes : anyarray**

® **–** anyarray remplace tout tableau de type de données simple ou composite

- **–** pour les paramètres en entrée comme pour les paramètres en sortie
- **–** Le typage se fait à l'exécution
- **–** Tous les paramètres de type anyarray se voient attribués le même type

#### <span id="page-15-2"></span>**1.3.4 Routines polymorphes : exemple**

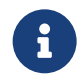

L'addition est un exemple fréquent :

```
CREATE OR REPLACE FUNCTION
   addition(var1 anyelement, var2 anyelement)
  RETURNS anyelement
  \overline{A} AS \overline{S}DECLARE
    somme ALIAS FOR $0;
   BEGIN
     somme := var1 + var2;
     RETURN somme;
   END;
    $$ LANGUAGE plpgsql:
```
## <span id="page-16-0"></span>**1.3.5 Routines polymorphes : tests**

```
\parallel # SELECT addition(1, 3);
 addition
----------
    4
 (1 row)
# SELECT addition(1.3, 3.5);
 addition
 ----------
  4.8
 (1 row)
```
L'opérateur  $+$  étant défini pour les entiers comme pour les numeric, la fonction ne pose aucun problème pour ces deux types de données, et retourne une donnée du même type que les données d'entrée.

#### <span id="page-16-1"></span>**1.3.6 Routines polymorphes : problème**

```
® – Attention lors de l'utilisation de type polymorphe…
# SELECT addition('un'::text, 'mot'::text);
ERREUR: L'opérateur n'existe pas : text + text
LIGNE 1 : SELECT $1 + $2
\lambdaASTUCE : Aucun opérateur correspond au nom donné et aux types d'arguments.
  Vous devez ajouter des conversions explicites de type.
REQUÊTE : SELECT $1 + $2
CONTEXTE : PL/pgSQL function "addition" line 4 at assignment
```
Le typage n'étant connu qu'à l'exécution, c'est aussi à ce moment que se déclenchent les erreurs.

De même, l'affectation du type unique pour tous les éléments se fait sur la base du premier élément, ainsi :

```
# SELECT addition(1, 3.5);
ERROR: function addition(integer, numeric) does not exist
LIGNE 1 : SELECT addition(1, 3.5);
                 \LambdaASTUCE : No function matches the given name and argument types.
         You might need to add explicit type casts.
```
génère une erreur car du premier argument est déduit le type integer, ce qui n'est évidement pas le cas du deuxième. Il peut donc être nécessaire d'utiliser une conversion explicite pour résoudre ce genre de problématique.

<span id="page-17-0"></span># SELECT addition(1::numeric, 3.5); addition ---------- 4.5

## **1.4 FONCTIONS TRIGGER**

## <span id="page-18-0"></span>**1.4.1 Fonctions trigger : introduction**

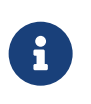

- ® **–** Fonction stockée
	- **–** Action déclenchée par INSERT (incluant COPY ), UPDATE , DELETE , TRUNCATE
	- **–** Mode **par ligne** ou **par instruction**
	- **–** Exécution d'une fonction stockée codée à partir de tout langage de procédure ac‑ tivée dans la base de données

Un trigger est une spécification précisant que la base de données doit exécuter une fonction particulière quand un certain type d'opération est traité. Les fonctions trigger peuvent être définies pour s'exécuter avant ou après une commande INSERT , UPDATE , DELETE ou TRUNCATE .

La fonction trigger doit être définie avant que le trigger lui-même puisse être créé. La fonction trigger doit être déclarée comme une fonction ne prenant aucun argument et retournant un type trigger .

Une fois qu'une fonction trigger est créée, le trigger est créé avec CREATE TRIGGER. La même fonction trigger est utilisable par plusieurs triggers.

Un trigger TRUNCATE ne peut utiliser que le mode par instruction, contrairement aux autres triggers pour lesquels vous avez le choix entre « par ligne » et « par instruction ».

Enfin, l'instruction COPY est traitée comme s'il s'agissait d'une commande INSERT.

À noter que les problématiques de visibilité et de volatilité depuis un trigger sont assez complexes dès lors que l'on lit ou modifie les données. Voir la documentation $<sup>1</sup>$  $<sup>1</sup>$  $<sup>1</sup>$  pour plus de détails à ce sujet.</sup>

<span id="page-18-1"></span><sup>1</sup>[https://docs.postgresql.fr/current/trigger‑datachanges.html](https://docs.postgresql.fr/current/trigger-datachanges.html)

## <span id="page-19-0"></span>**1.4.2 Fonctions trigger : variables (1/5)**

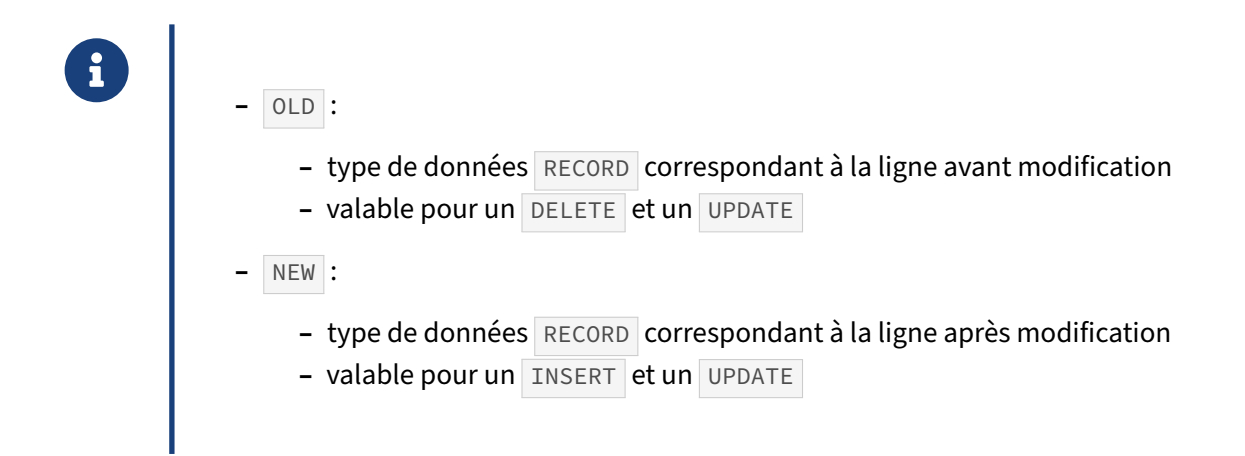

## <span id="page-19-1"></span>**1.4.3 Fonctions trigger : variables (2/5)**

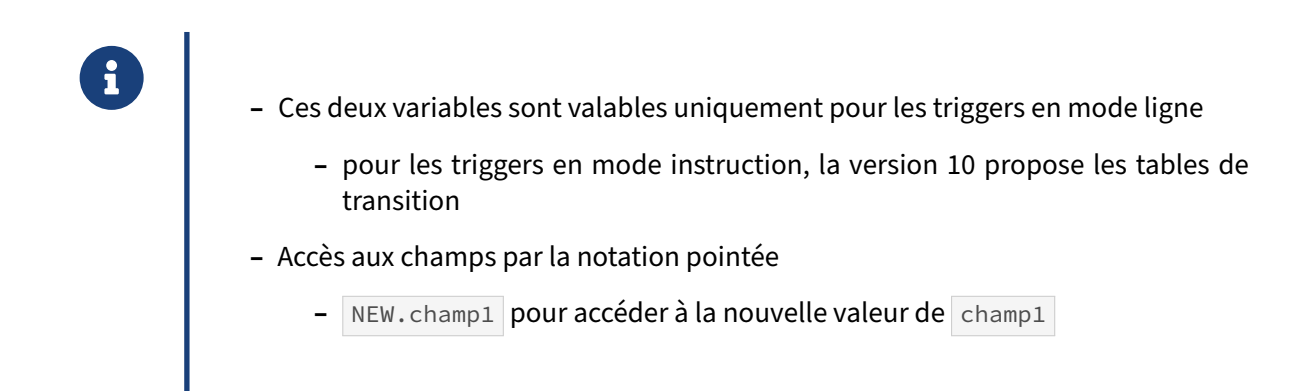

## <span id="page-20-0"></span>**1.4.4 Fonctions trigger : variables (3/5)**

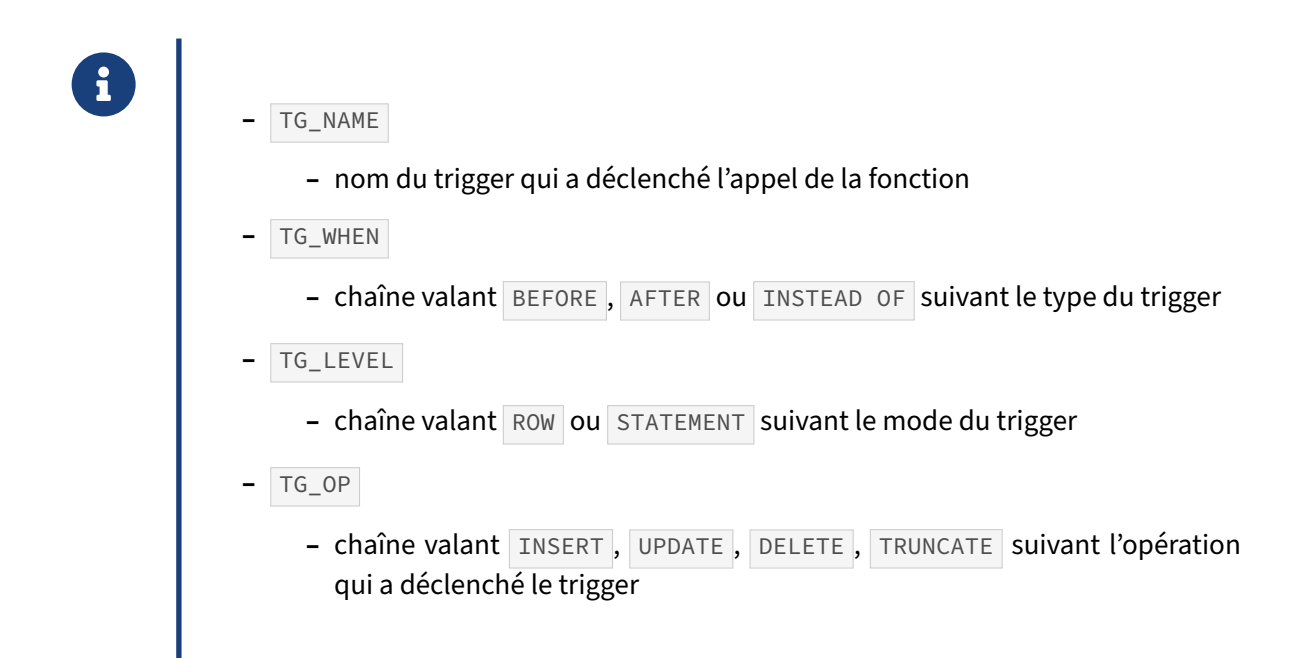

## <span id="page-20-1"></span>**1.4.5 Fonctions trigger : variables (4/5)**

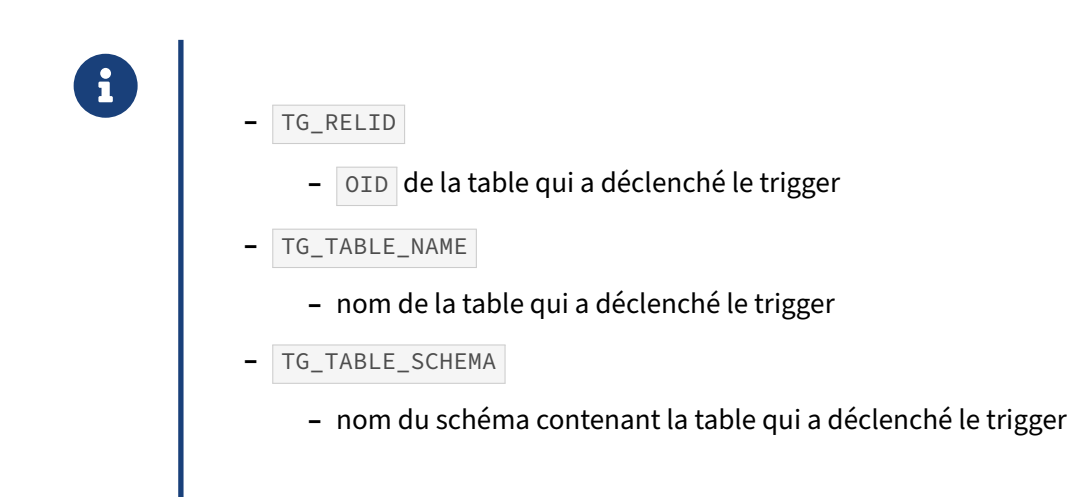

Vous pourriez aussi rencontrer dans du code la variable TG\_RELNAME . C'est aussi le nom de la table qui a déclenché le trigger. Attention, cette variable est obsolète, il est préférable d'utiliser maintenant TG\_TABLE\_NAME .

## <span id="page-21-0"></span>**1.4.6 Fonctions trigger : variables (5/5)**

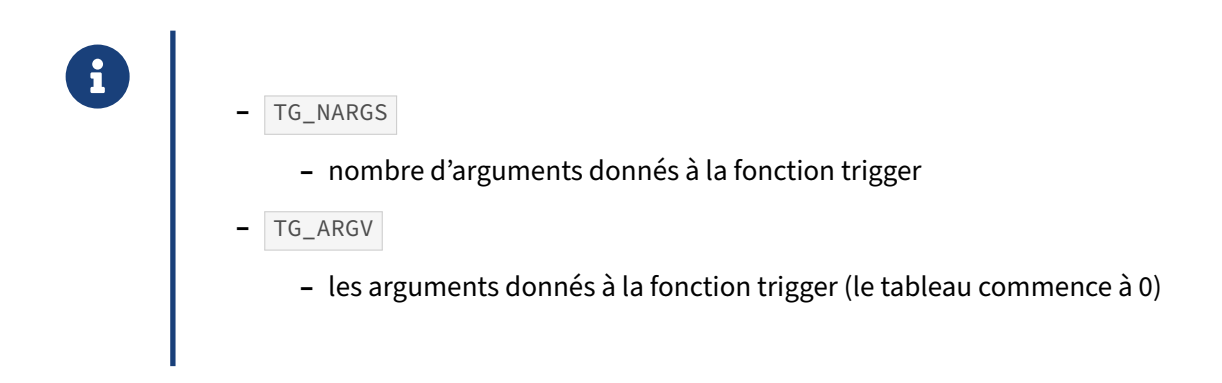

Lafonction trigger est déclarée sans arguments mais il est possible de lui en passer dans la déclaration du trigger. Dans ce cas, il faut utiliser les deux variables ci‑dessus pour y accéder. Attention, tous les arguments sont convertis en texte. Il faut donc se cantonner à des informations simples, sous peine de compliquer le code.

```
CREATE OR REPLACE FUNCTION verifier_somme()
RETURNS trigger AS $$
DECLARE
    fact_limit integer;
    arg_color varchar;
BEGIN
    fact_limit := TG_ARGV[0];
    IF NEW.somme > fact_limit THEN
       RAISE NOTICE 'La facture % necessite une verification. '
                    'La somme % depasse la limite autorisee de %.',
                    NEW.idfact, NEW.somme, fact_limit;
    END IF;
    NEW.datecreate := current_timestamp;
    return NEW;
END;
$$
LANGUAGE plpgsql;
CREATE TRIGGER trig_verifier_debit
   BEFORE INSERT OR UPDATE ON test
   FOR EACH ROW
   EXECUTE PROCEDURE verifier_somme(400);
CREATE TRIGGER trig_verifier_credit
  BEFORE INSERT OR UPDATE ON test
   FOR EACH ROW
  EXECUTE PROCEDURE verifier_somme(800);
```
## <span id="page-22-0"></span>**1.4.7 Fonctions trigger : retour**

- **-** Une fonction trigger a un type de retour spécial, trigger
- **–** Trigger ROW , BEFORE :
	- **–** si retour NULL, annulation de l'opération, sans déclencher d'erreur
	- **–** sinon, poursuite de l'opération avec cette valeur de ligne
	- **–** attention au RETURN NEW; avec trigger BEFORE DELETE
- **–** Trigger ROW , AFTER : valeur de retour ignorée
- **–** Trigger STATEMENT : valeur de retour ignorée
- **–** Pour ces deux derniers cas, annulation possible dans le cas d'une erreur à l'exécution de la fonction (que vous pouvez déclencher dans le code du trigger)

Une fonction trigger retourne le type spécial  $\frac{1}{1 + \frac{1}{1 + \frac{1}{1}}}\$ . Pour cette raison, ces fonctions ne peuvent être utilisées que dans le contexte d'un ou plusieurs triggers. Pour pouvoir être utilisée comme valeur de retour dans la fonction (avec RETURN ), une variable doit être de structure identique à celle de la table sur laquelle le trigger a été déclenché. Les variables spéciales 0LD (ancienne valeur avant application de l'action à l'origine du déclenchement) et NEW (nouvelle valeur après application de l'action) sont également disponibles, utilisables et même modifiables.

La valeur de retour d'un trigger de type ligne (ROW) déclenché avant l'opération (BEFORE) peut changer complètement l'effet de la commande ayant déclenché le trigger. Par exemple, il est possible d'annuler complètement l'action sans erreur (et d'empêcher également tout déclenchement ultérieur d'autres triggers pour cette même action) en retournant NULL . Il est également possible de changer les valeurs de la nouvelle ligne créée par une action INSERT ou UPDATE en retournant une des valeurs différentes de NEW (ou en modifiant NEW directement). Attention, dans le cas d'une fonction trigger BEFORE déclenchée par une action DELETE , in faut prendre en compte que NEW contient NULL , en conséquence RETURN NEW; provoquera l'annulation du DELETE ! Dans ce cas, si on désire laisser l'action inchangée, la convention est de faire un RETURN OLD;.

En revanche, la valeur de retour utilisée n'a pas d'effet dans les cas des triggers ROW et AFTER, et des triggers STATEMENT . À noter que bien que la valeur de retour soit ignorée dans ce cas, il est possible d'annuler l'action d'un trigger de type ligne intervenant après l'opération ou d'un trigger à l'instruction en remontant une erreur à l'exécution de la fonction.

## <span id="page-23-0"></span>**1.4.8 Fonctions trigger : exemple ‑ 1**

```
® – Horodater une opération sur une ligne
        CREATE TABLE ma_table (
        id serial,
        -- un certain nombre de champs informatifs
      date_ajout timestamp,
       date_modif timestamp);
```
## <span id="page-23-1"></span>**1.4.9 Fonctions trigger : exemple ‑ 2**

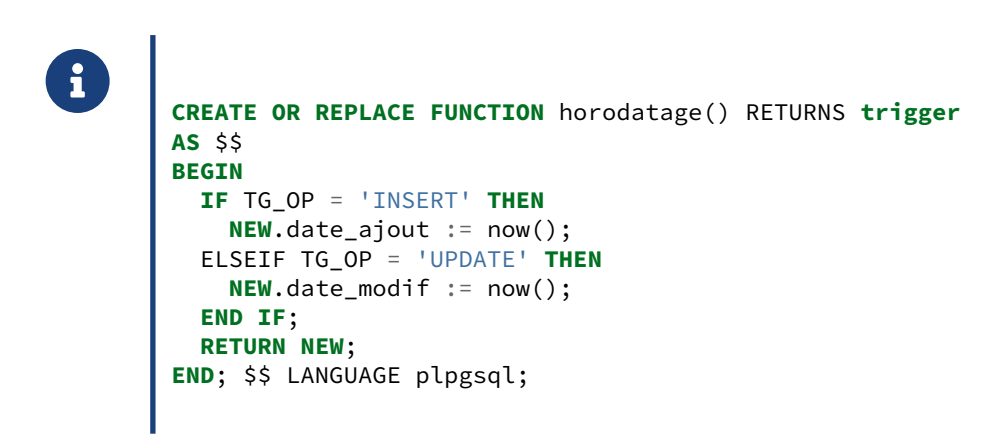

#### <span id="page-23-2"></span>**1.4.10 Options de CREATE TRIGGER**

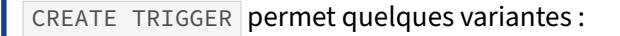

- **–** CREATE TRIGGER name WHEN ( condition )
- **–** CREATE TRIGGER name BEFORE UPDATE OF colx ON my\_table
- **–** CREATE CONSTRAINT TRIGGER : exécuté qu'au moment de la validation de la transaction
- **–** CREATE TRIGGER view\_insert INSTEAD OF INSERT ON my\_view
- **–** On peut ne déclencher un trigger que si une condition est vérifiée. Cela simplifie souvent le code du trigger, et gagne en performances : plus besoin pour le moteur d'aller exécuter la fonction.

®

- **–** On peut ne déclencher un trigger que si une colonne spécifique a été modifiée. Il ne s'agit donc que de triggers sur UPDATE . Encore un moyen de simplifier le code et de gagner en perfor‑ mances en évitant les déclenchements inutiles.
- **–** On peut créer un trigger en le déclarant comme étant un trigger de contrainte. Il peut alors être *deferrable*, *deferred*, comme tout autre contrainte, c'est‑à‑dire n'être exécuté qu'au moment de la validation de la transaction, ce qui permet de ne vérifier les contraintes implémentées par le trigger qu'au moment de la validation finale.
- **–** On peut créer un trigger sur une vue. C'est un trigger INSTEAD OF , qui permet de programmer de façon efficace les INSERT / UPDATE / DELETE / TRUNCATE sur les vues. Auparavant, il fallait passer par le système de règles ( RULES ), complexe et sujet à erreurs.

## <span id="page-24-0"></span>**1.4.11 Tables de transition**

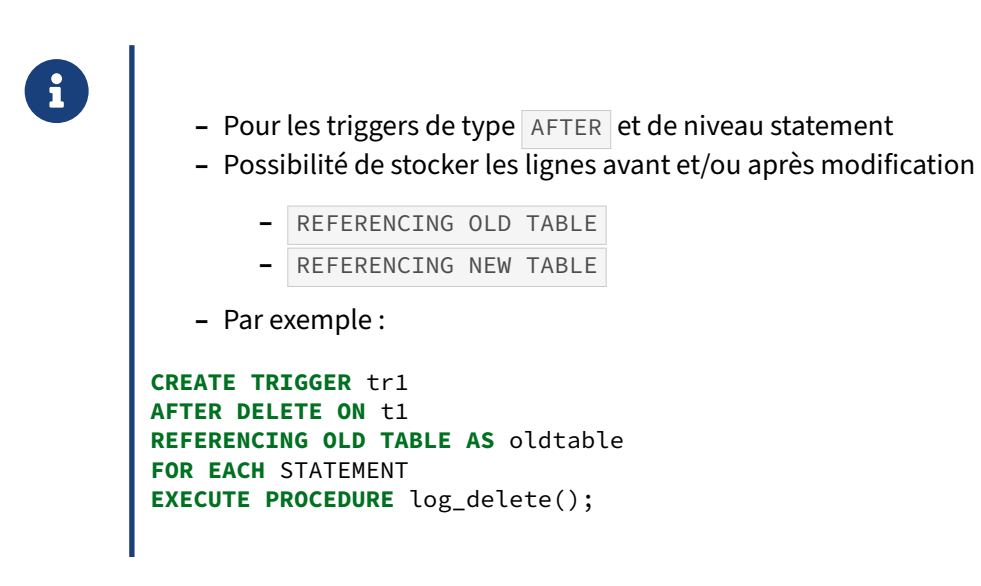

Dans le cas d'un trigger en mode instruction, il n'est pas possible d'utiliser les variables OLD et NEW car elles ciblent une seule ligne. Pour cela, le standard SQL parle de tables de transition.

La version 10 de PostgreSQL permet donc de rattraper le retard à ce sujet par rapport au standard SQL et SQL Server.

Voici un exemple de leur utilisation.

Nous allons créer une table t1 qui aura le trigger et une table archives qui a pour but de récupérer les enregistrements supprimés de la table t1.

```
CREATE TABLE t1 (c1 integer, c2 text);
CREATE TABLE archives (id integer GENERATED ALWAYS AS IDENTITY,
      dlog timestamp DEFAULT now(),
      t1_c1 integer, t1_c2 text);
```
Maintenant, il faut créer le code de la procédure stockée :

```
CREATE OR REPLACE FUNCTION log_delete() RETURNS trigger LANGUAGE plpgsql AS $$
      BEGIN
       INSERT INTO archives (t1_c1, t1_c2) SELECT c1, c2 FROM oldtable;
       RETURN null;
      END
      $$;
```
Et ajouter le trigger sur la table t1 :

```
CREATE TRIGGER tr1
     AFTER DELETE ON t1
      REFERENCING OLD TABLE AS oldtable
     FOR EACH STATEMENT
     EXECUTE PROCEDURE log_delete();
```
Maintenant, insérons un million de ligne dans t1 et supprimons‑les :

**INSERT INTO** t1 **SELECT** i, 'Ligne '||i **FROM** generate\_series(1, 1000000) i;

```
DELETE FROM t1;
Time: 2141.871 ms (00:02.142)
```
La suppression avec le trigger prend 2 secondes. Il est possible de connaître le temps à supprimer les lignes et le temps à exécuter le trigger en utilisant l'ordre EXPLAIN ANALYZE :

```
TRUNCATE archives;
```

```
INSERT INTO t1 SELECT i, 'Ligne '||i FROM generate_series(1, 1000000) i;
EXPLAIN (ANALYZE) DELETE FROM t1;
                                QUERY PLAN
--------------------------------------------------------------------------
Delete on t1 (cost=0.00..14241.98 rows=796798 width=6)
              (actual time=781.612..781.612 rows=0 loops=1)
  -> Seq Scan on t1 (cost=0.00..14241.98 rows=796798 width=6)
                       (actual time=0.113..104.328 rows=1000000 loops=1)
Planning time: 0.079 ms
Trigger tr1: time=1501.688 calls=1
Execution time: 2287.907 ms
(5 rows)
```
Donc la suppression des lignes met 0,7 seconde alors que l'exécution du trigger met 1,5 seconde.

Pour comparer, voici l'ancienne façon de faire (configuration d'un trigger en mode ligne) :

```
CREATE OR REPLACE FUNCTION log_delete() RETURNS trigger LANGUAGE plpgsql AS $$
      BEGIN
        INSERT INTO archives (t1_c1, t1_c2) VALUES (old.c1, old.c2);
       RETURN null;
      END
      $$;
DROP TRIGGER tr1 ON t1;
CREATE TRIGGER tr1
     AFTER DELETE ON t1
```

```
FOR EACH ROW
      EXECUTE PROCEDURE log_delete();
TRUNCATE archives;
TRUNCATE t1;
INSERT INTO t1 SELECT i, 'Ligne '||i FROM generate_series(1, 1000000) i;
DELETE FROM t1;
Time: 8445.697 ms (00:08.446)
TRUNCATE archives;
INSERT INTO t1 SELECT i, 'Ligne '||i FROM generate_series(1, 1000000) i;
EXPLAIN (ANALYZE) DELETE FROM t1;
                                QUERY PLAN
--------------------------------------------------------------------------
 Delete on t1 (cost=0.00..14241.98 rows=796798 width=6)
               (actual time=1049.420..1049.420 rows=0 loops=1)
   -> Seq Scan on t1 (cost=0.00..14241.98 rows=796798 width=6)
                       (actual time=0.061..121.701 rows=1000000 loops=1)
 Planning time: 0.096 ms
 Trigger tr1: time=7709.725 calls=1000000
 Execution time: 8825.958 ms
(5 rows)
```
Donc avec un trigger en mode ligne, la suppression du million de lignes met presque 9 secondes à s'exécuter, dont 7,7 pour l'exécution du trigger. Sur le trigger en mode instruction, il faut compter 2,2 secondes, dont 1,5 sur le trigger. Les tables de transition nous permettent de gagner en performance.

<span id="page-26-0"></span>Le gros intérêt des tables de transition est le gain en performance que cela apporte.

## **1.5 CURSEURS**

#### <span id="page-27-0"></span>**1.5.1 Curseurs : introduction**

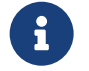

- ® **–** Exécuter une requête en une fois peut ramener beaucoup de résultats
- **–** Tout ce résultat est en mémoire
	- **–** risque de dépassement mémoire
- **–** La solution : les curseurs
- **–** Un curseur permet d'exécuter la requête sur le serveur mais de ne récupérer les résultats que petit bout par petit bout
- **–** Dans une transaction ou une routine

À noter que la notion de curseur existe aussi en SQL pur, sans passer par une routine PL/pgSQL. On les crée en utilisant la commande DECLARE , et les règles de manipulation sont légèrement différentes (on peut par exemple créer un curseur WITH HOLD , qui persistera après la fin de la transaction). Voir la documentation pour plus d'informations à ce sujet : https://docs.postgresql.fr/current/sqldeclare.html

## <span id="page-27-1"></span>**1.5.2 Curseurs : déclaration d'un curseur**

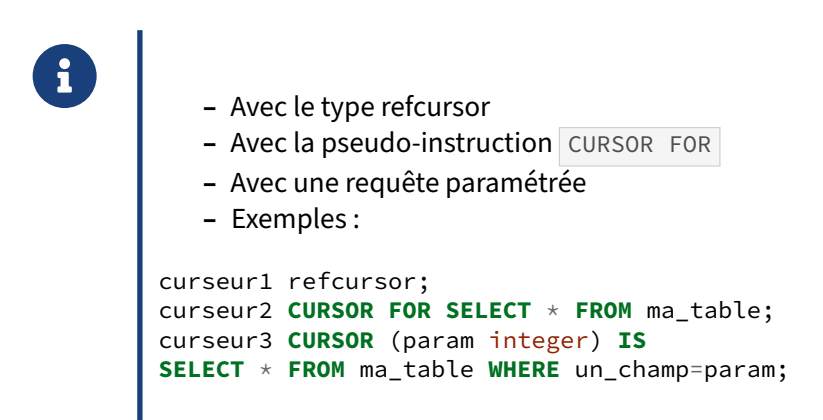

La première forme permet la création d'un curseur non lié à une requête.

#### <span id="page-28-0"></span>**1.5.3 Curseurs : ouverture d'un curseur**

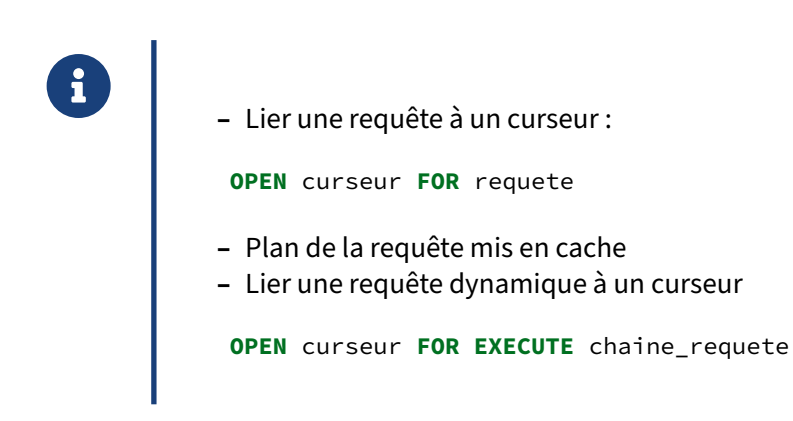

Voici un exemple de lien entre une requête et un curseur :

**OPEN** curseur **FOR SELECT** \* **FROM** ma\_table;

Et voici un exemple d'utilisation d'une requête dynamique :

**OPEN** curseur **FOR EXECUTE** 'SELECT \* FROM ' || quote\_ident(TG\_TABLE\_NAME);

#### <span id="page-28-1"></span>**1.5.4 Curseurs : ouverture d'un curseur lié**

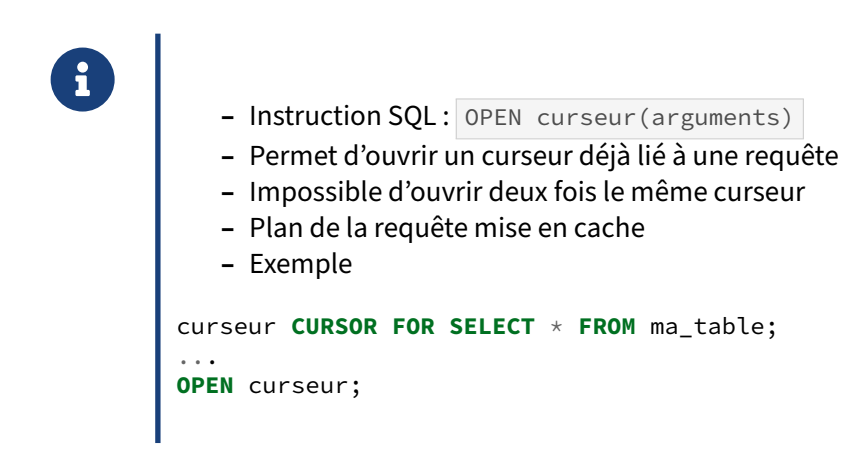

## <span id="page-29-0"></span>**1.5.5 Curseurs : récupération des données**

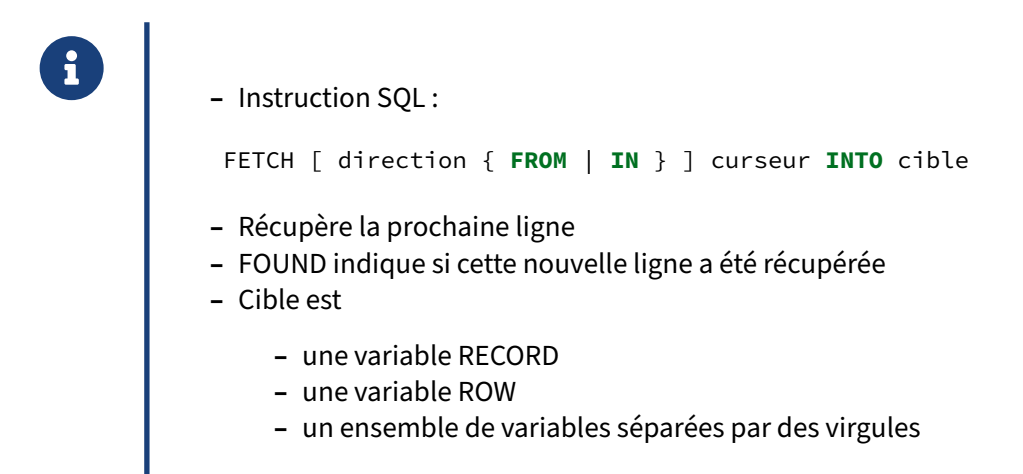

## <span id="page-29-1"></span>**1.5.6 Curseurs : récupération des données**

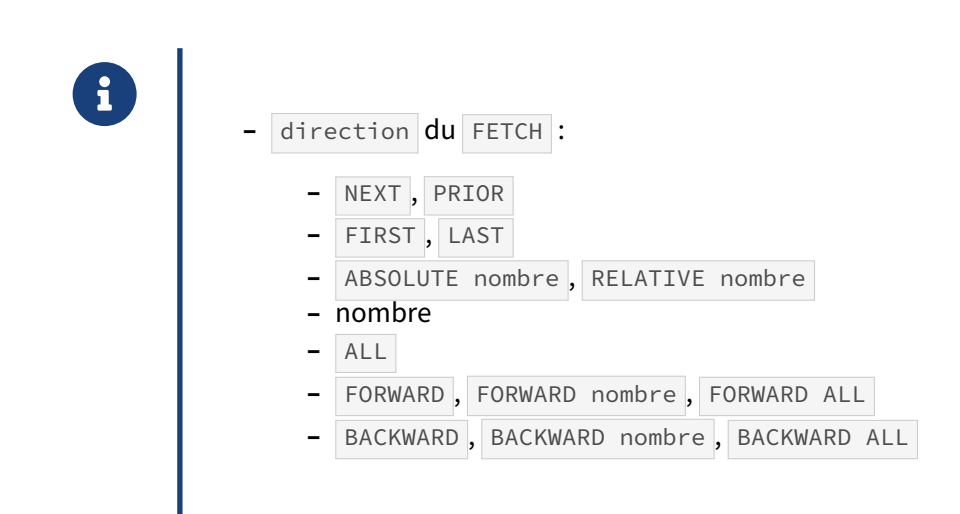

## <span id="page-30-0"></span>**1.5.7 Curseurs : modification des données**

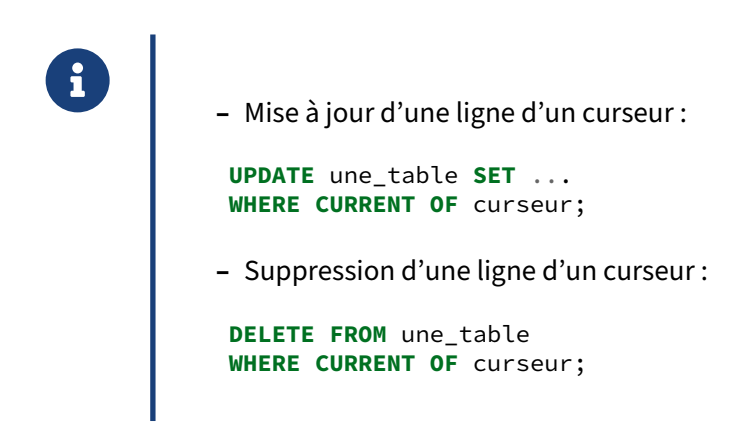

Attention, ces différentes syntaxes ne modifient pas les données dans le curseur en mémoire, mais font réellement la modification dans la table. L'emplacement actuel du curseur est utilisé ici pour identifier la ligne correspondante à mettre à jour.

#### <span id="page-30-1"></span>**1.5.8 Curseurs : fermeture d'un curseur**

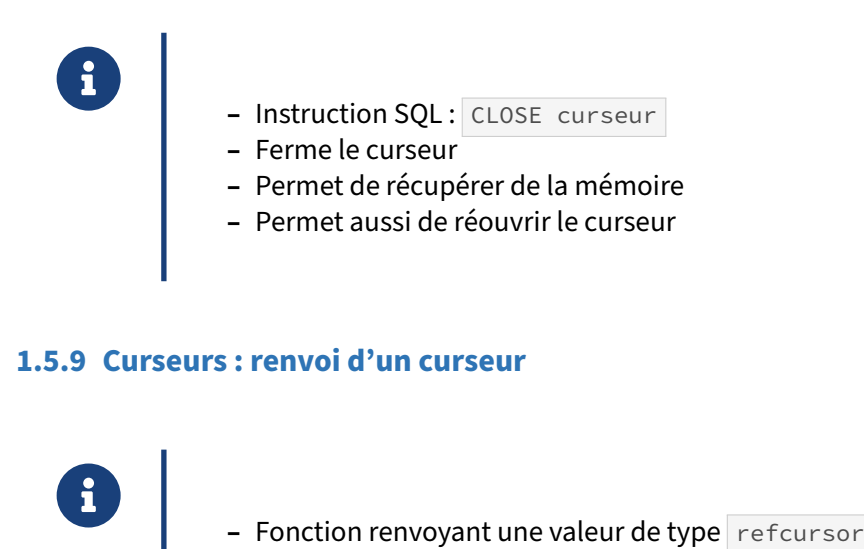

- <span id="page-30-2"></span>
- **–** Permet donc de renvoyer plusieurs valeurs

Voici un exemple d'utilisation d'une référence de curseur retournée par une fonction :

```
CREATE FUNCTION consult_all_stock(refcursor) RETURNS refcursor AS $$
BEGIN
    OPEN $1 FOR SELECT * FROM stock;
    RETURN $1;
```
#### **END**;

\$\$ LANGUAGE plpgsql;

*-- doit être dans une transaction pour utiliser les curseurs.* **BEGIN**;

**SELECT** \* **FROM** consult\_all\_stock('cursor\_a');

<span id="page-31-0"></span>FETCH **ALL FROM** cursor\_a; **COMMIT**;

## **1.6 GESTION DES ERREURS**

#### <span id="page-32-0"></span>**1.6.1 Gestion des erreurs : introduction**

## ® **–** Sans exceptions :

- **–** toute erreur provoque un arrêt de la fonction
- **–** toute modification suite à une instruction SQL ( INSERT , UPDATE , DELETE ) est annulée
- **–** d'où l'ajout d'une gestion personnalisée des erreurs avec le concept des ex‑ ceptions

#### <span id="page-32-1"></span>**1.6.2 Gestion des erreurs : une exception**

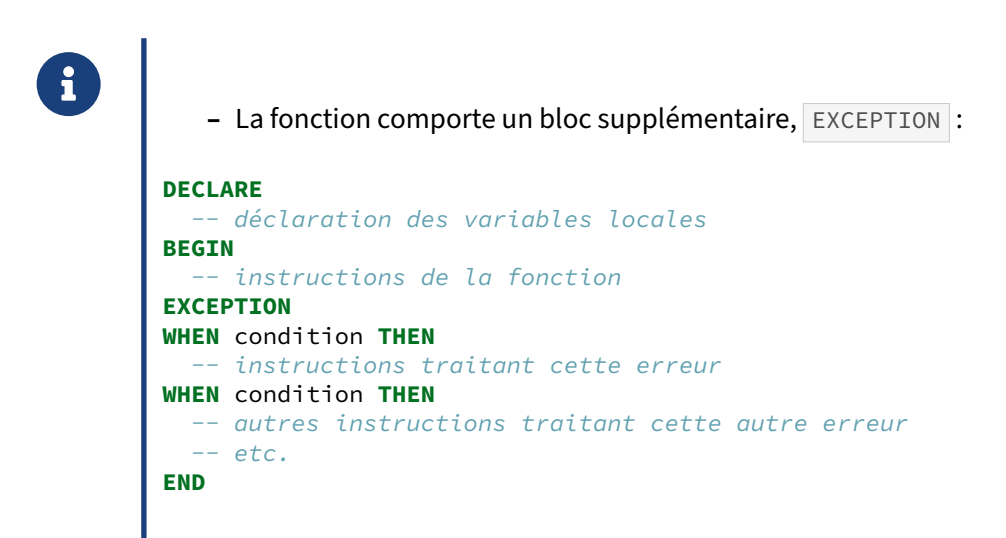

## <span id="page-33-0"></span>**1.6.3 Gestion des erreurs : flot dans une fonction**

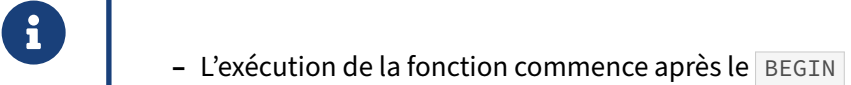

- **–** Si aucune erreur ne survient, le bloc EXCEPTION est ignoré
- **–** Si une erreur se produit
	- **–** tout ce qui a été modifié dans la base dans le bloc est annulé
	- **–** les variables gardent par contre leur état
	- **–** l'exécution passe directement dans le bloc de gestion de l'exception

#### <span id="page-33-1"></span>**1.6.4 Gestion des erreurs : flot dans une exception**

- ® **–** Recherche d'une condition satisfaisante
	- **–** Si cette condition est trouvée
		- **–** exécution des instructions correspondantes
	- **–** Si aucune condition n'est compatible
		- **–** sortie du bloc BEGIN / END comme si le bloc d'exception n'existait pas
		- **–** passage de l'exception au bloc BEGIN / END contenant (après annulation de ce que ce bloc a modifié en base)
	- **–** Dans un bloc d'exception, les instructions **INSERT**, UPDATE, DELETE de la fonction ont été annulées
	- **–** Dans un bloc d'exception, les variables locales de la fonction ont gardé leur an‑ cienne valeur

## <span id="page-34-0"></span>**1.6.5 Gestion des erreurs : codes d'erreurs**

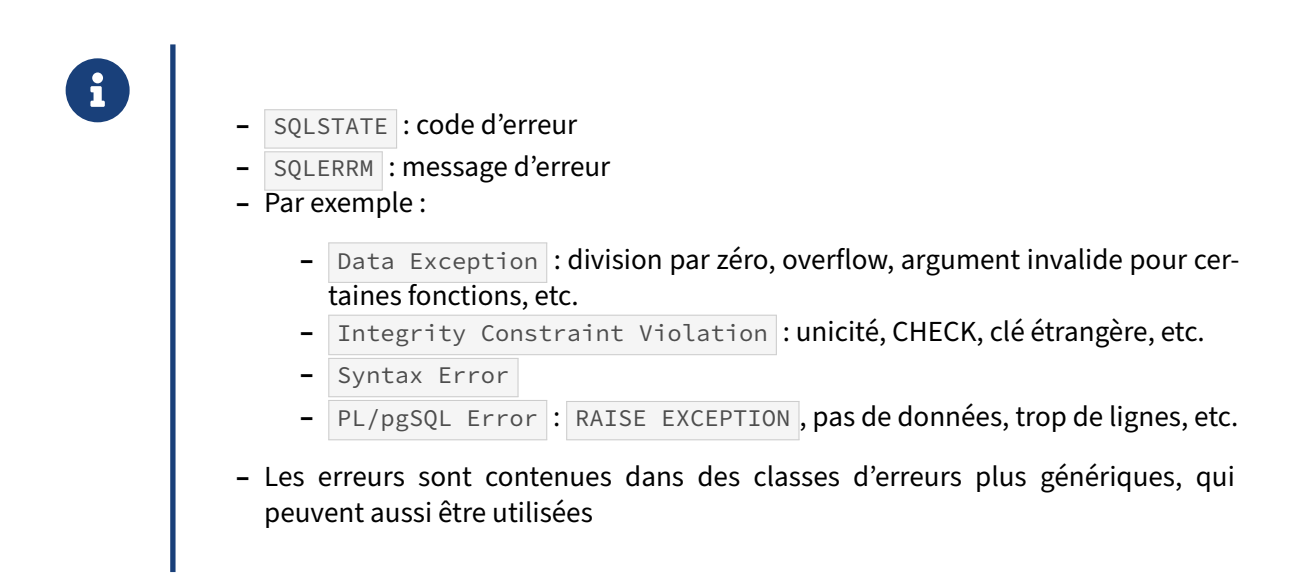

Toutes les erreurs sont référencées dans la documentation<sup>[2](#page-34-1)</sup>

Attention, des codes d'erreurs nouveaux apparaissent à chaque version.

La classe data exception contient de nombreuses erreurs, comme datetime field overflow, invalid escape character, invalid binary representation... On peut donc, dans la déclaration de l'exception, intercepter toutes les erreurs de type data\_exception d'un coup, ou une par une.

L'instruction GET STACKED DIAGNOSTICS permet d'avoir une vision plus précise de l'erreur récupéré par le bloc de traitement des exceptions. La liste de toutes les informations que l'on peut collecter est disponible dans la documentation<sup>[3](#page-34-2)</sup>.

La démonstration ci-dessous montre comment elle peut être utilisée.

```
# CREATE TABLE t5(c1 integer PRIMARY KEY);
CREATE TABLE
# INSERT INTO t5 VALUES (1);
INSERT 0 1
# CREATE OR REPLACE FUNCTION test(INT4) RETURNS void AS $$
DECLARE
    v_state TEXT;<br>v_msg TEXT;
    v_{\rm -}msg
    v_detail TEXT;
    v_hint TEXT;
    v_context TEXT;
BEGIN
    BEGIN
        INSERT INTO t5 (c1) VALUES ($1);
    EXCEPTION WHEN others THEN
        GET STACKED DIAGNOSTICS
```
<span id="page-34-1"></span><sup>2</sup>[https://docs.postgresql.fr/current/errcodes‑appendix.html](https://docs.postgresql.fr/current/errcodes-appendix.html)

<span id="page-34-2"></span>3https://docs.postgresql.fr/current/plpgsql-control-structures.html#plpgsql-exception-diagnostics-values

```
v state = RETURNED SOLSTATE,
            v<sub>msg</sub> = MESSAGE_TEXT,
            v detail = PG EXCEPTION DETAIL,
            v_hint = PG_EXCEPTION_HINT,
            v context = PG EXCEPTION CONTEXT;
        raise notice E'Et une exception :
            state  : %
            message: %
            detail : %
            hint : %
            context: %', v_state, v_msg, v_detail, v_hint, v_context;
    END;
    RETURN;
END;
$$ LANGUAGE plpgsql;
# SELECT test(2);
test
------
(1 row)
# SELECT test(2);
NOTICE: Et une exception :
            state : 23505
            message: duplicate key value violates unique constraint "t5_pkey"
            detail : Key (c1)=(2) already exists.
            hint :
            context: SQL statement "INSERT INTO t5 (c1) VALUES ($1)"
PL/pgSQL function test(integer) line 10 at SQL statement
test
------
(1 row)
1.6.6 Messages d'erreurs : RAISE ‑ 1
```
<span id="page-35-0"></span>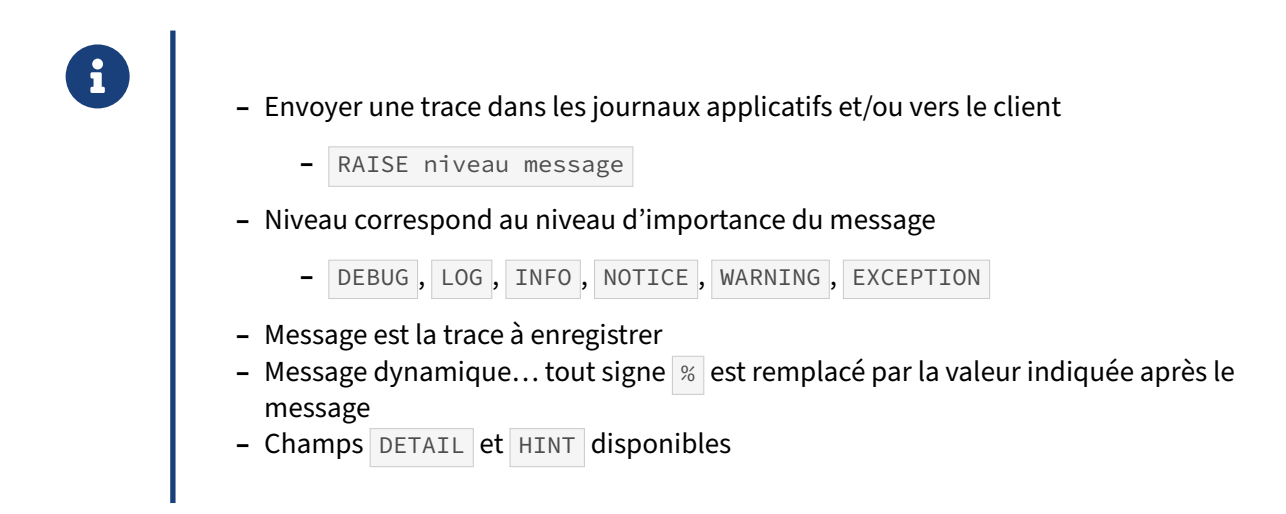
Il convient de noter qu'un message envoyé de cette manière ne fera pas partie de l'éventuel résultat d'une fonction, et ne sera donc pas exploitable en SQL. Pour cela, il faut utiliser l'instruction RETURN avec un type de retour approprié.

Le traitement des messages de ce type et leur destination d'envoi sont contrôlés par le serveur à l'aide des paramètres log\_min\_messages et client\_min\_messages.

## **1.6.7 Messages d'erreurs : RAISE ‑ 2**

® Exemples : RAISE WARNING 'valeur % interdite', valeur; RAISE WARNING 'valeur % ambigue', valeur **USING** HINT = 'Controlez la valeur saisie en amont';

Les autres niveaux pour RAISE ne sont que des messages, sans déclenchement d'exception.

## **1.6.8 Messages d'erreurs : configuration des logs**

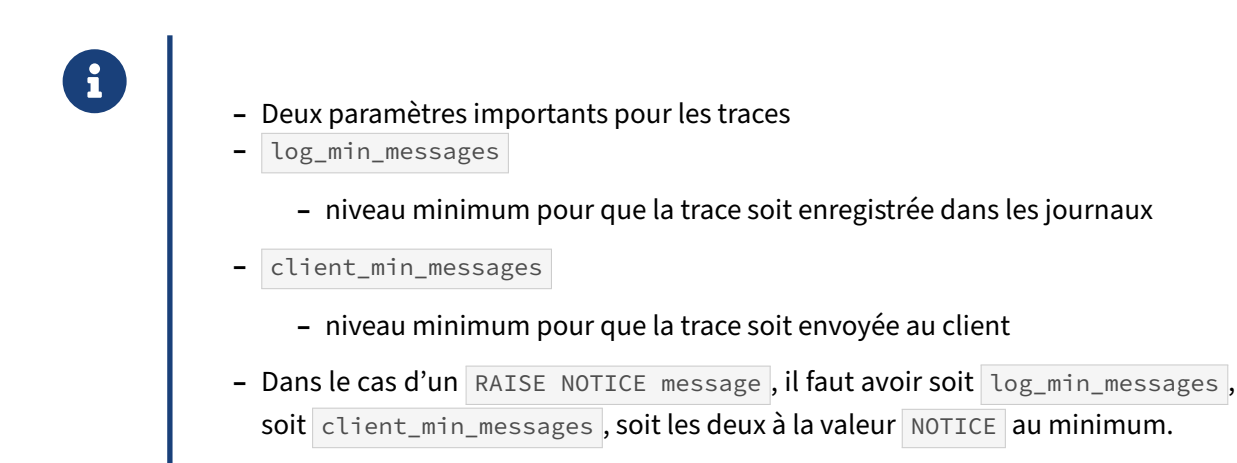

## **1.6.9 Messages d'erreurs : RAISE EXCEPTION ‑ 1**

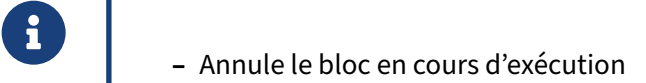

**–** RAISE EXCEPTION message

- **–** Sauf en cas de présence d'un bloc EXCEPTION gérant la condition RAISE\_EXCEPTION
- **–** message est la trace à enregistrer, et est dynamique… tout signe % est remplacé par la valeur indiquée après le message

#### **1.6.10 Messages d'erreurs : RAISE EXCEPTION ‑ 2**

® Exemple : RAISE **EXCEPTION** 'erreur interne'; *-- La chose à ne pas faire !*

Le rôle d'une exception est d'intercepter une erreur pour exécuter un traitement permettant soit de corriger l'erreur, soit de remonter une erreur pertinente. Intercepter un problème pour retourner « er‑ reur interne » n'est pas une bonne idée.

#### **1.6.11 Flux des erreurs dans du code PL**

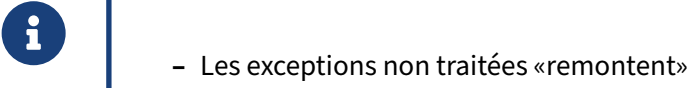

- **–** de bloc BEGIN / END imbriqués vers les blocs parents (fonctions appelantes comprises)
- **–** jusqu'à ce que personne ne puisse les traiter
- **–** voir note pour démonstration

Démonstration en plusieurs étapes :

```
# CREATE TABLE ma_table (
   id integer unique
```

```
);
CREATE TABLE
# CREATE OR REPLACE FUNCTION public.demo_exception()
 RETURNS void
 LANGUAGE plpgsql
AS $function$
DECLARE
BEGIN
 INSERT INTO ma_table VALUES (1);
  -- Va déclencher une erreur de violation de contrainte d'unicité
 INSERT INTO ma_table VALUES (1);
END
$function$;
CREATE FUNCTION
# SELECT demo_exception();
ERROR: duplicate key value violates unique constraint "ma_table_id_key"
DETAIL: Key (id)=(1) already exists.
CONTEXT: SQL statement "INSERT INTO ma_table VALUES (1)"
PL/pgSQL function demo_exception() line 6 at SQL statement
```
Une exception a été remontée avec un message explicite.

```
# SELECT * FROM ma_table ;
a
(0 row)
```
La fonction a bien été annulée.

#### **1.6.12 Flux des erreurs dans du code PL ‑ 2**

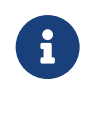

® **–** Les erreurs remontent

**–** Cette fois‑ci, on rajoute un bloc PL pour intercepter l'erreur

```
# CREATE OR REPLACE FUNCTION public.demo_exception()
 RETURNS void
 LANGUAGE plpgsql
AS $function$
DECLARE
BEGIN
  INSERT INTO ma_table VALUES (1);
  -- Va déclencher une erreur de violation de contrainte d'unicité
 INSERT INTO ma_table VALUES (1);
EXCEPTION WHEN unique_violation THEN
  RAISE NOTICE 'violation d''unicite, mais celle-ci n''est pas grave';
  RAISE NOTICE 'erreur: %',sqlerrm;
END
$function$;
```
#### **CREATE FUNCTION**

```
# SELECT demo_exception();
NOTICE: violation d'unicite, mais celle-ci n'est pas grave
NOTICE: erreur: duplicate key value violates unique constraint "ma_table_id_key"
demo_exception
----------------
```
#### (1 **row**)

L'erreur est bien devenue un message de niveau NOTICE .

```
# SELECT * FROM ma_table ;
a
(0 row)
```
La table n'en reste pas moins vide pour autant puisque le bloc a été annulé.

#### **1.6.13 Flux des erreurs dans du code PL ‑ 3**

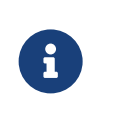

® **–** Cette fois‑ci, on rajoute un bloc PL indépendant pour gérer le second INSERT

Voici une nouvelle version de la fonction :

```
# CREATE OR REPLACE FUNCTION public.demo_exception()
 RETURNS void
 LANGUAGE plpgsql
AS $function$
DECLARE
BEGIN
  INSERT INTO ma_table VALUES (1);
  -- L'operation suivante pourrait échouer.
  -- Il ne faut pas perdre le travail effectué jusqu'à ici
  BEGIN
   -- Va déclencher une erreur de violation de contrainte d'unicité
    INSERT INTO ma_table VALUES (1);
  EXCEPTION WHEN unique_violation THEN
    -- Cette exception est bien celle du bloc imbriqué
    RAISE NOTICE 'violation d''unicite, mais celle-ci n''est pas grave';
    RAISE NOTICE 'erreur: %',sqlerrm;
  END; -- Fin du bloc imbriqué
END
$function$;
CREATE FUNCTION
# SELECT demo_exception();
NOTICE: violation d'unicite, mais celle-ci n'est pas grave
NOTICE: erreur: duplicate key value violates unique constraint "ma_table_id_key"
```

```
demo_exception
----------------
```
(1 **row**)

En apparence, le résultat est identique.

```
# SELECT * FROM ma_table ;
a
1
(1 row)
```
Mais cette fois‑ci, le bloc BEGIN parent n'a pas eu d'exception, il s'est donc bien terminé.

## **1.6.14 Flux des erreurs dans du code PL ‑ 4**

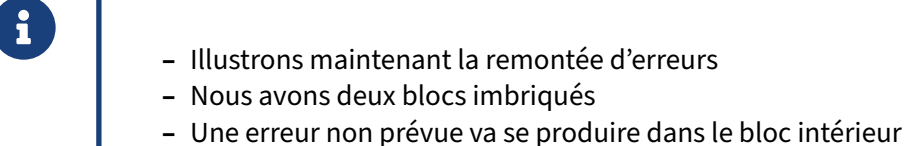

On commence par ajouter une contrainte sur la colonne pour empêcher les valeurs supérieures ou égales à 10 :

```
# ALTER TABLE ma_table ADD CHECK (id < 10 ) ;
ALTER TABLE
```
Puis, on recrée la fonction de façon à ce qu'elle déclenche cette erreur dans le bloc le plus bas, et la gère uniquement dans le bloc parent :

```
CREATE OR REPLACE FUNCTION public.demo_exception()
 RETURNS void
 LANGUAGE plpgsql
AS $function$
DECLARE
BEGIN
  INSERT INTO ma_table VALUES (1);
  -- L'operation suivante pourrait échouer.
  -- Il ne faut pas perdre le travail effectué jusqu'à ici
  BEGIN
    -- Va déclencher une erreur de violation de check (col < 10)
    INSERT INTO ma_table VALUES (100);
  EXCEPTION WHEN unique_violation THEN
    -- Cette exception est bien celle du bloc imbriqué
    RAISE NOTICE 'violation d''unicite, mais celle-ci n''est pas grave';
    RAISE NOTICE 'erreur: %',sqlerrm;
  END; -- Fin du bloc imbriqué
EXCEPTION WHEN check_violation THEN
  RAISE NOTICE 'violation de contrainte check';
```

```
RAISE EXCEPTION 'mais on va remonter une exception à l''appelant, '
                  'juste pour le montrer';
END
$function$;
Exécutons la fonction :
# SELECT demo_exception();
```

```
ERROR: duplicate key value violates unique constraint "ma_table_id_key"
DETAIL: Key (id)=(1) already exists.
CONTEXT: SQL statement "INSERT INTO ma_table VALUES (1)"
PL/pgSQL function demo_exception() line 4 at SQL statement
```
C'est normal, nous avons toujours l'enregistrement à 1 du test précédent. L'exception se déclenche donc dans le bloc parent, sans espoir d'interception: nous n'avons pas d'exception pour lui.

Nettoyons donc la table, pour reprendre le test :

```
# TRUNCATE ma_table ;
TRUNCATE TABLE
# SELECT demo_exception();
NOTICE: violation de contrainte check
ERREUR: mais on va remonter une exception à l'appelant, juste pour le montrer
CONTEXT: PL/pgSQL function demo_exception() line 17 at RAISE
```
Le gestionnaire d'exception qui intercepte l'erreur est bien ici celui de l'appelant. Par ailleurs, comme nous retournons nous‑même une exception, la requête ne retourne pas de résultat, mais une erreur : il n'y a plus personne pour récupérer l'exception, c'est donc PostgreSQL lui‑même qui s'en charge.

# **1.7 SÉCURITÉ**

## **1.7.1 Sécurité : droits**

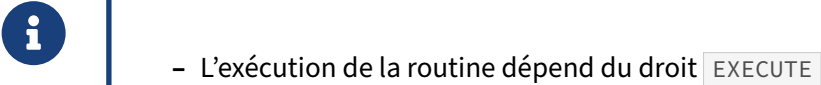

- **–** Par défaut, ce droit est donné à la création de la routine
	- **–** au propriétaire de la routine
	- **–** au groupe spécial PUBLIC

## **1.7.2 Sécurité : ajout**

® **–** Ce droit peut être donné avec l'instruction SQL GRANT : **GRANT** { **EXECUTE** | **ALL** [ **PRIVILEGES** ] } **ON** { { **FUNCTION** | **PROCEDURE** | ROUTINE } routine\_name [ ( [ [ argmode ] [ arg\_name ] arg\_type [, ...] ] ) ] [, ... ] | **ALL** { **FUNCTIONS** | PROCEDURES | ROUTINES } **IN SCHEMA**  $\rightarrow$  schema\_name [,  $\dots$ ] } **TO** role\_specification [, ...] [ **WITH GRANT OPTION** ]

## **1.7.3 Sécurité : suppression**

```
® – Un droit peut être révoqué avec l'instruction SQL REVOKE
         REVOKE [ GRANT OPTION FOR ]
             { EXECUTE | ALL [ PRIVILEGES ] }
             ON { { FUNCTION | PROCEDURE | ROUTINE } function_name
             [ ( [ [ argmode ] [ arg_name ] arg_type [, ...] ] ) ] [, ... ]
                  | ALL { FUNCTIONS | PROCEDURES | ROUTINES } IN SCHEMA
          \rightarrow schema_name [, \ldots] }
             FROM { [ GROUP ] role_name | PUBLIC } [, ...]
             [ CASCADE | RESTRICT ]
```
## **1.7.4 Sécurité : SECURITY INVOKER/DEFINER**

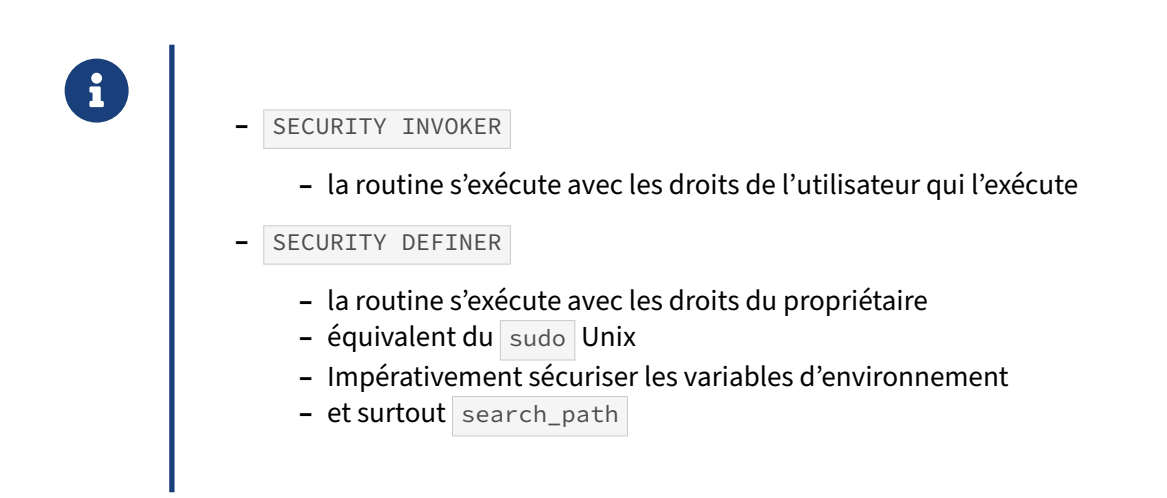

Rappelons qu'une fonction s'exécute par défaut avec les droits d'accès de l'utilisateur qui l'exécute ; et que pour donner accès à ses données, un utilisateur peut mettre à disposition des autres des fonctions en mode SECURITY DEFINER qui profiteront de ses droits. Il est impératif de réinitialiser l'environnement et en particulier le search\_path pour éviter des attaques de la part d'utilisateurs malveillants, et de restreindre au maximum l'accès à ces fonctions.

## **1.7.5 Sécurité : LEAKPROOF**

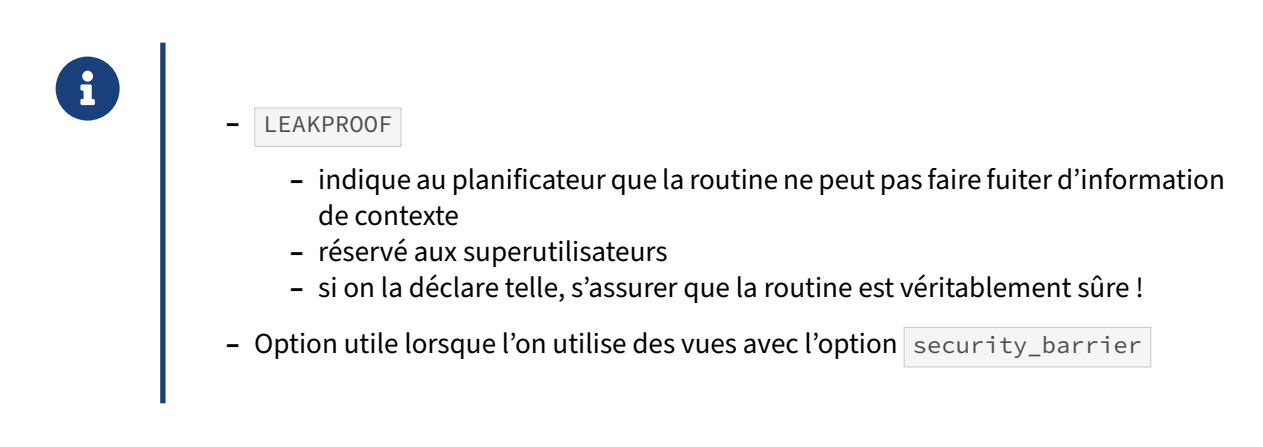

Certains utilisateurs créent des vues pour filtrer des lignes, afin de restreindre la visibilité sur certaines données. Or, cela peut se révéler dangereux si un utilisateur malintentionné a la possibilité de créer une fonction car il peut facilement contourner cette sécurité si cette option n'est pas utilisée, notam‑ ment en jouant sur des paramètres de fonction comme COST , qui permet d'indiquer au planificateur un coût estimé pour la fonction.

En indiquant un coût extrêmement faible, le planificateur aura tendance à réécrire la requête, et à déplacer l'exécution de la fonction dans le code même de la vue, avant l'application des filtres restreignant l'accès aux données : lafonction a donc accès a tout le contenu de la table, et peutfairefuiter des données normalement inaccessibles, par exemple à travers l'utilisation de la commande RAISE .

L'option security\_barrier des vues dans PostgreSQL bloque ce comportement du planificateur, mais en conséquence empêche le choix de plans d'exécutions potentiellement plus performants. Dé‑ clarer une fonction avec l'option LEAKPROOF permet d'indiquer à PostgreSQL que celle‑ci ne peut pas occasionner de fuite d'informations. Ainsi, le planificateur de PostgreSQL sait qu'il peut en optimiser l'exécution. Cette option n'est accessible qu'aux superutilisateurs.

## **1.7.6 Sécurité : visibilité des sources ‑ 1**

- ® **–** Le code d'une fonction est visible par tout le monde
- **–** y compris ceux qui n'ont pas le droit d'exécuter la fonction
- **–** Vous devez donc écrire un code robuste
	- **–** pas espérer que, comme personne n'en a le code, personne ne trouvera de faille
- **– Surtout pour les fonctions SECURITY DEFINER**

## **1.7.7 Sécurité : visibilité des sources ‑ 2**

```
® # SELECT proargnames, prosrc
FROM pg_proc WHERE proname='addition';
-[ RECORD 1 ]--------------------------
proargnames | {var1,var2}
prosrc |
            : DECLARE
         : somme ALIAS FOR $0;
           : BEGIN
             : somme := var1 + var2;
             : RETURN somme;
             : END;
             :
```
La méta-commande psql \df+ public.addition permet également d'obtenir cette information.

## **1.7.8 Sécurité : Injections SQL**

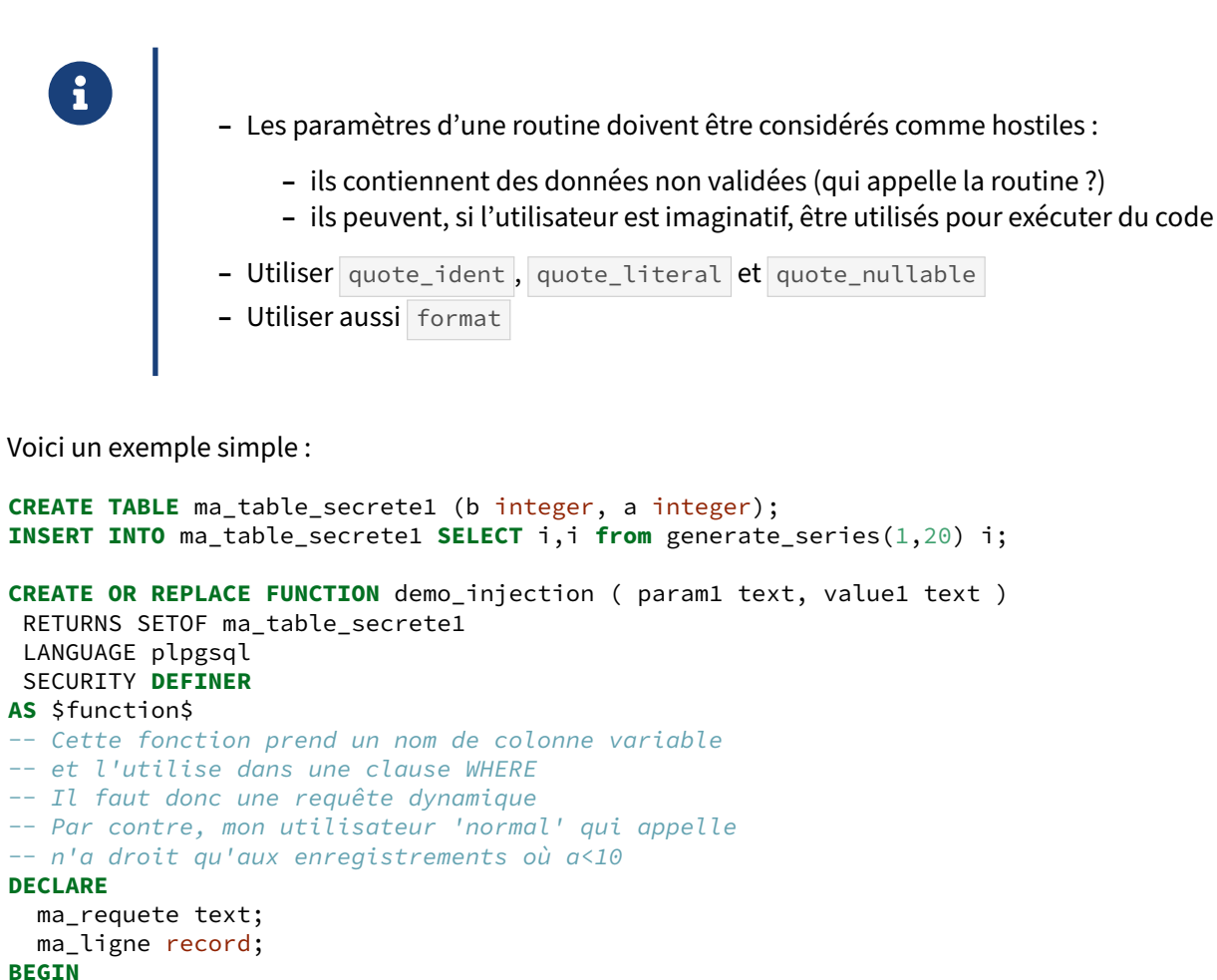

```
ma_requette := 'SELECT * FROM ma_table_secrete1 WHERE ' || param1 || ' = ' ||value1 || ' AND a < 10';
 RETURN QUERY EXECUTE ma_requete;
```

```
END
$function$;
```

```
# SELECT * from demo_injection ('b','2');
a | b
---+---
2 | 2
(1 row)
# SELECT * from demo_injection ('a','20');
a | b
---+---
(0 row)
```
Tout va bien, elle effectue ce qui est demandé.

Par contre, elle effectue aussi ce qui n'est pas prévu :

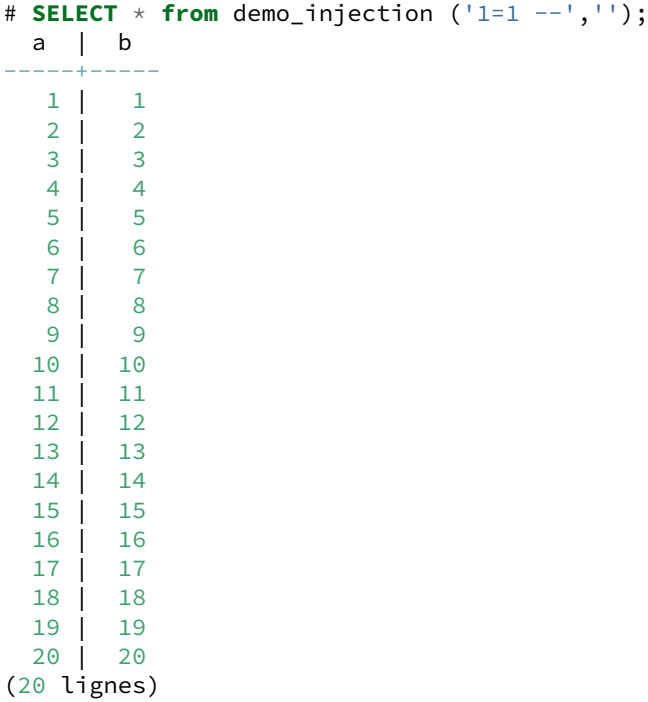

Cet exemple est évidemment simplifié.

Une règle demeure : ne jamais faire confiance aux paramètres d'une fonction. Au minimum, un quote\_ident pour param1 et un quote\_literal pour val1 étaient obligatoires, pour se protéger de ce genre de problèmes.

# **1.8 OPTIMISATION**

## **1.8.1 Fonctions immutables, stables ou volatiles ‑ 1**

- ●●<br>● Par défaut, PostgreSQL considère que les fonctions sont VOLATILE
	- **–** volatile : fonction dont l'exécution ne peut ni ne doit être évitée

Les fonctions de ce type sont susceptibles de renvoyer un résultat différent à chaque appel, comme par exemple random() ou setval().

Toute fonction ayant des effets de bords doit être qualifiée volatile dans le but d'éviter que PostgreSQL utilise un résultat intermédiaire déjà calculé et évite ainsi d'exécuter le code de la fonction.

À noter qu'il est possible de « forcer » le pré‑calcul du résultat d'une fonction volatile dans une requête SQL en utilisant une sous-requête. Par exemple, dans l'exemple suivant, random() est exécutée pour chaque ligne de la table ma\_table , et renverra donc une valeur différente par ligne :

```
SELECT random() FROM ma_table;
```
Par contre, en utilisant une sous-requête, l'optimiseur va pré-calculer le résultat de random()... l'exécution sera donc plus rapide, mais le résultat différent, puisque la même valeur sera affichée pour toutes les lignes !

**SELECT** ( **SELECT random**() ) **FROM** ma\_table;

## **1.8.2 Fonctions immutables, stables ou volatiles ‑ 2**

® **–** immutable : fonctions déterministes, dont le résultat peut être précalculé avant de planifier la requête.

Certaines fonctions que l'on écrit sont déterministes. C'est‑à‑dire qu'à paramètre(s) identique(s), le résultat est identique.

Le résultat de telles fonctions est alors remplaçable par son résultat avant même de commencer à planifier la requête.

Voici un exemple qui utilise cette particularité :

```
create function factorielle (a integer) returns bigint as
$$
declare
  result bigint;
begin
  if a=1 then
    return 1;
  else
    return a*(factorielle(a-1));
  end if;
end;
$$
language plpgsql immutable;
# CREATE TABLE test (a bigint UNIQUE);
CREATE TABLE
# INSERT INTO test SELECT generate_series(1,1000000);
INSERT 0 1000000
# ANALYZE test;
# EXPLAIN ANALYZE SELECT * FROM test WHERE a < factorielle(12);
                                   QUERY PLAN
 --------------------------------------------------------------------
 Seq Scan on test (cost=0.00..16925.00 rows=1000000 width=8)
                    (actual time=0.032..130.921 rows=1000000 loops=1)
   Filter: (a < '479001600'::bigint)
 Planning time: 896.039 ms
 Execution time: 169.954 ms
(4 rows)
```
La fonction est exécutée une fois, remplacée par sa constante, et la requête est ensuite planifiée.

Si on déclare la fonction comme stable :

```
# EXPLAIN ANALYZE SELECT * FROM test WHERE a < factorielle(12);
                      QUERY PLAN
----------------------------------------------------------
Index Only Scan using test_a_key on test
        (cost=0.68..28480.67 rows=1000000 width=8)
             (actual time=0.137..115.592 rows=1000000 loops=1)
  Index Cond: (a < factorielle(12))
  Heap Fetches: 0
Planning time: 4.682 ms
Execution time: 153.762 ms
(5 rows)
```
La requête est planifiée sans connaître factorielle(12), donc avec une hypothèse très approximative sur la cardinalité. factorielle(12) est calculé, et la requête est exécutée. Grâce au Index Only Scan, le requête s'effectue rapidement.

Si on déclare la fonction comme volatile :

```
# EXPLAIN ANALYZE SELECT * FROM test WHERE a < factorielle(12);
                                QUERY PLAN
-----------------------------------------------------------------------
Seq Scan on test (cost=0.00..266925.00 rows=333333 width=8)
                   (actual time=1.005..57519.702 rows=1000000 loops=1)
```

```
Filter: (a < factorielle(12))
Planning time: 0.388 ms
Execution time: 57573.508 ms
(4 rows)
```
La requête est planifiée, et factorielle(12) est calculé pour chaque enregistrement de la table, car on ne sait pas si elle retourne toujours le même résultat.

## **1.8.3 Fonctions immutables, stables ou volatiles ‑ 3**

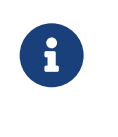

® **–** stable : fonction ayant un comportement **stable** au sein d'un même ordre SQL.

Ces fonctions retournent la même valeur pour la même requête SQL, mais peuvent retourner une valeur différente dans la prochaine instruction.

Il s'agit typiquement de fonctions dont le traitement dépend d'autres valeurs dans la base de données, ou bien de réglages de configuration. Les fonctions comme to\_char(), to\_date() sont STABLE et non IMMUTABLE car des paramètres de configuration (locale utilisée pour to\_char(), *timezone* pour les fonctions temporelles, etc.) pourraient influer sur le résultat.

À noter au passage que les fonctions de la famille de current\_timestamp (et donc le fréquemment utilisé now()) renvoient de plus une valeur constante au sein d'une même transaction.

PostgreSQL refusera de déclarer comme STABLE toute fonction modifiant des données : elle ne peut pas être stable si elle modifie la base.

## **1.8.4 Optimisation : rigueur**

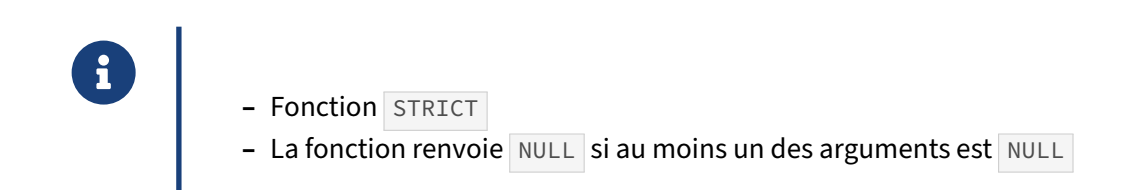

Les fonctions définies comme STRICT ou RETURNS NULL ON NULL INPUT annule l'exécution de la requête si l'un des paramètres passés est NULL. Dans ce cas, la fonction est considérée comme ayant renvoyé NULL.

Si l'on reprend l'exemple de la fonction factorielle() :

```
create or replace function factorielle (a integer) returns bigint as
$$
declare
 result bigint;
begin
 if a=1 then
   return 1;
  else
   return a*(factorielle(a-1));
 end if;
end;
$$
language plpgsql immutable STRICT;
```
on obtient le résultat suivant si elle est exécutée avec la valeur NULL passée en paramètre :

```
# EXPLAIN ANALYZE SELECT * FROM test WHERE a < factorielle(NULL);
                QUERY PLAN
---------------------------------------------------
Result (cost=0.00..0.00 rows=0 width=8)
        (actual time=0.002..0.002 rows=0 loops=1)
  One-Time Filter: false
Planning time: 0.100 ms
Execution time: 0.039 ms
(4 rows)
```
## **1.8.5 Optimisation : EXCEPTION**

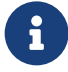

- ® **–** Un bloc contenant une clause EXCEPTION est plus coûteuse en entrée/sortie qu'un bloc sans
	- **–** un SAVEPOINT est créé à chaque fois pour pouvoir annuler le bloc unique‑ ment.
	- **–** À utiliser avec parcimonie
	- **–** Un bloc BEGIN imbriqué a un coût aussi
		- **–** un SAVEPOINT est créé à chaque fois.

## **1.8.6 Requête statique ou dynamique ?**

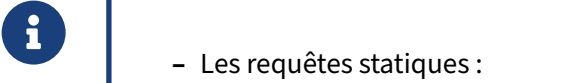

- **–** sont écrites « en dur » dans le code PL/pgSQL
- **–** donc pas d' EXECUTE ou PERFORM
- **–** sont préparées une fois par session, à leur première exécution
- **–** peuvent avoir un plan générique lorsque c'est jugé utile par le planificateur

Avant la version 9.2, un plan générique (indépendant des paramètres de l'ordre SQL) était systématiquement généré et utilisé. Ce système permet de gagner du temps d'exécution si la requête est réuti‑ lisée plusieurs fois, et qu'elle est coûteuse à planifier.

Toutefois, un plan générique n'est pas forcément idéal dans toutes les situations, et peut conduire à des mauvaises performances.

Par exemple :

**SELECT** \* **FROM** ma\_table **WHERE** col\_pk = param\_function ;

est un excellent candidat à être écrit statiquement : le plan sera toujours le même : on attaque l'index de la clé primaire pour trouver l'enregistrement.

**SELECT** \* **FROM** ma\_table **WHERE** col\_timestamp > param\_function ;

est un moins bon candidat : le plan, idéalement, dépend de param\_function : on ne parcourt pas la même fraction de la table suivant la valeur de param\_function.

Par défaut, un plan générique ne sera utilisé dès la première exécution d'une requête statique que si celle-ci ne dépend d'aucun paramètre. Dans le cas contraire, cela ne se produira qu'au bout de plusieurs exécutions de la requête, et seulement si le planificateur détermine que les plans spécifiques utilisés n'apportent pas d'avantage par rapport au plan générique.

## **1.8.7 Requête statique ou dynamique ? ‑ 2**

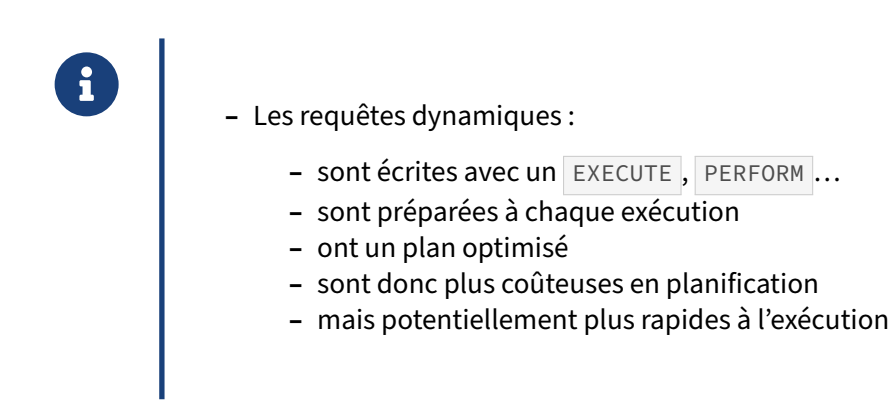

L'écriture d'une requête dynamique est par contre un peu plus pénible, puisqu'il faut fabriquer un ordre SQL, puis le passer en paramètre à EXECUTE, avec tous les quote\_\* que cela implique pour en protéger les paramètres.

Pour se faciliter la vie, on peut utiliser EXECUTE query USING param1, param2 ..., qui est même quelquefois plus lisible que la syntaxe en dur : les paramètres de la requête sont clairement identifiés dans cette syntaxe.

Par contre, la syntaxe USING n'est utilisable que si le nombre de paramètres est fixe.

## **1.8.8 Requête statique ou dynamique ? ‑3**

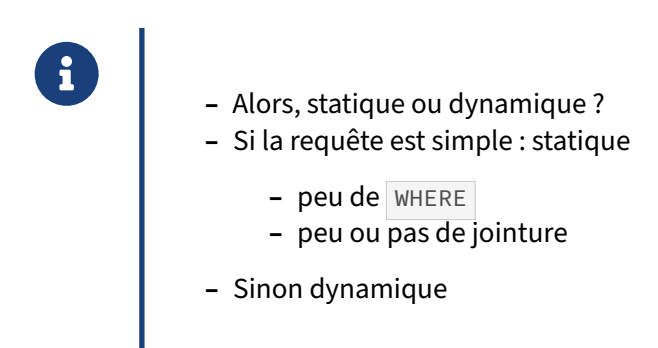

La limite est difficile à placer, il s'agit de faire un compromis entre le temps de planification d'une requête (quelques dizaines de microsecondes pour une requête basique à potentiellement plusieurs secondes si on dépasse la dizaine de jointures) et le temps d'exécution.

Dans le doute, réalisez un test de performance de la fonction sur un jeu de données représentatif.

# **1.9 OUTILS**

# ® **–** Deux outils disponibles

- **–** un debugger
- **–** un pseudo‑profiler

Tous les outils d'administration PostgreSQL permettent d'écrire des routines stockées en PL/pgSQL, la plupart avec les fonctionnalités habituelles (comme le surlignage des mots clés, l'indentation automatique, etc.).

Par contre, pour aller plus loin, l'offre est restreinte. Il existe tout de même un debugger qui fonctionne avec pgAdmin 4, sous la forme d'une extension.

## **1.9.1 pldebugger**

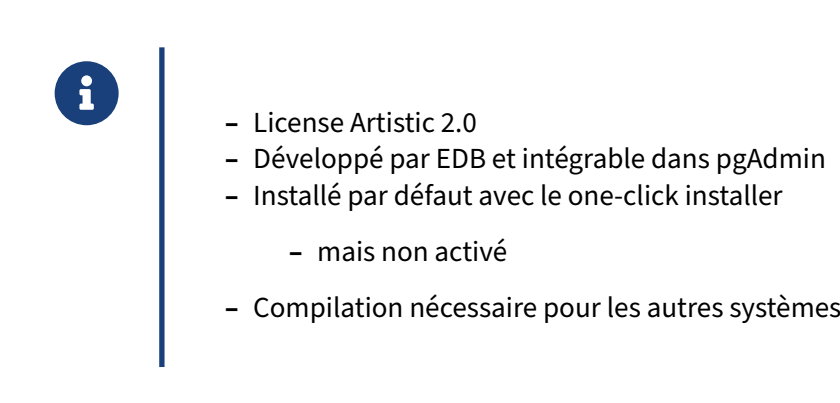

pldebugger est un outil initialement créé par Dave Page et Korry Douglas au sein d'EnterpriseDB, re‑ pris par la communauté. Il est proposé sous license libre (Artistic 2.0).

Il fonctionne grâce à des hooks implémentés dans la version 8.2 de PostgreSQL.

Il est assez peu connu, ce qui explique que peu l'utilisent. Seul l'outil d'installation « one‑click instal‑ ler » l'installe par défaut. Pour tous les autres systèmes, cela réclame une compilation supplémentaire. Cette compilation est d'ailleurs peu aisée étant donné qu'il n'utilise pas le système pgxs.

## **1.9.2 pldebugger ‑ Compilation**

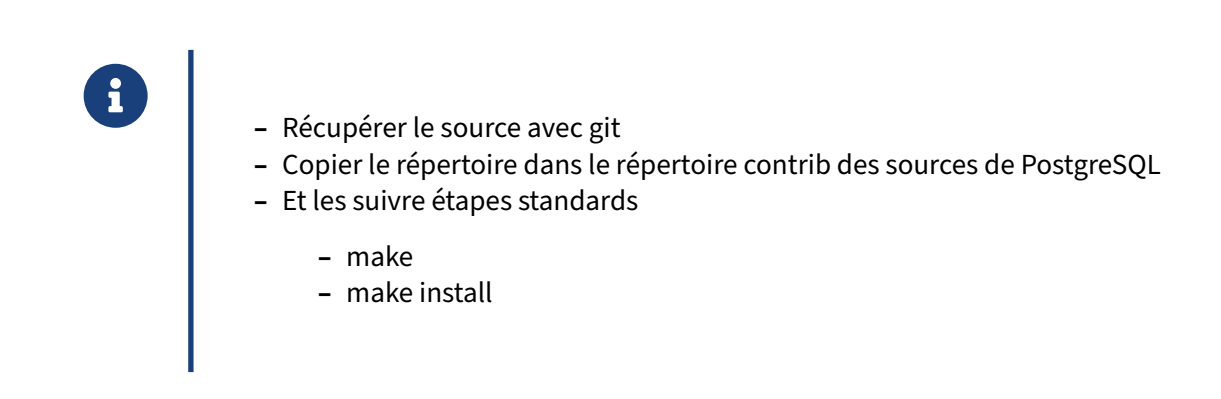

Voici les étapes à réaliser pour compiler pldebugger en prenant pour hypothèse que les sources de PostgreSQL sont disponibles dans le répertoire /usr/src/postgresql-10 et qu'ils ont été préconfigurés avec la commande ./configure :

- **–** Se placer dans le répertoire contrib des sources de PostgreSQL :
- \$ cd /usr/src/postgresql-10/contrib
	- **–** Cloner le dépôt git :

```
$ git clone git://git.postgresql.org/git/pldebugger.git
Cloning into 'pldebugger'...
remote: Counting objects: 441, done.
remote: Compressing objects: 100% (337/337), done.
remote: Total 441 (delta 282), reused 171 (delta 104)
Receiving objects: 100% (441/441), 170.24 KiB, done.
Resolving deltas: 100% (282/282), done.
```
- **–** Se placer dans le nouveau répertoire pldebugger :
- \$ cd pldebugger
	- **–** Compiler pldebugger :
- \$ make
	- **–** Installer pldebugger :
- # make install

L'installation copie le fichier plugin\_debugger.so dans le répertoire des bibliothèques partagées de PostgreSQL. L'installation copie ensuite les fichiers SQL et de contrôle de l'extension pldbgapi dans le répertoire extension du répertoire share de PostgreSQL.

## **1.9.3 pldebugger ‑ Activation**

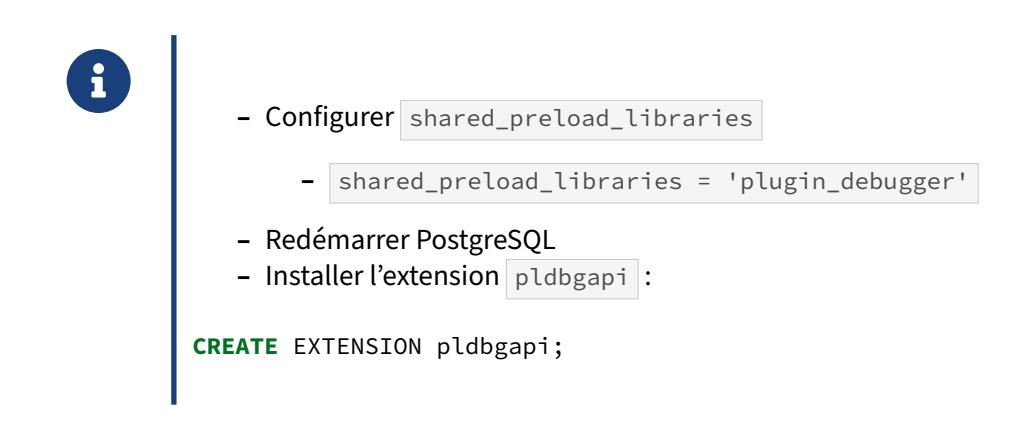

La configuration du paramètre shared\_preload\_libraries permet au démarrage de PostgreSQL de laisser la bibliothèque plugin\_debugger s'accrocher aux hooks de l'interpréteur PL/pgSQL. Du coup, pour que la modification de ce paramètre soit prise en compte, il faut redémarrer PostgreSQL.

L'interaction avec pldebugger se fait par l'intermédiaire de procédures stockées. Il faut donc au préalable créer ces procédures stockées dans la base contenant les procédures PL/pgSQL à débugguer. Cela se fait en créant l'extension :

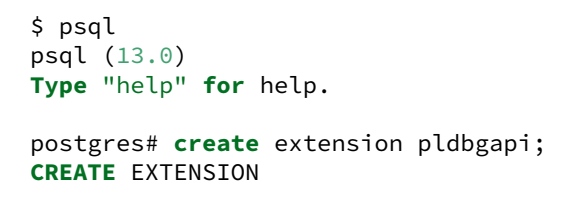

## **1.9.4 auto\_explain**

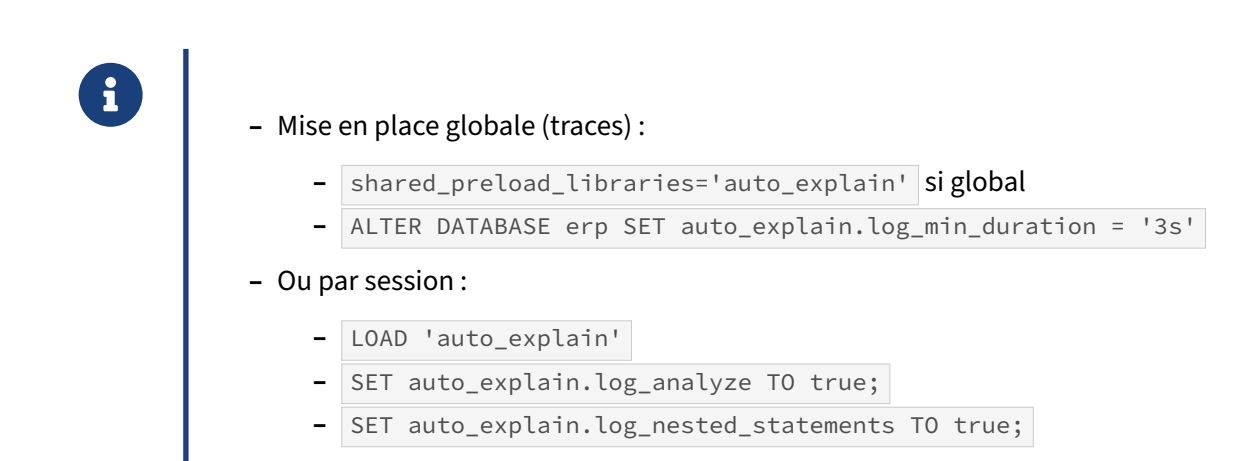

auto\_explain est une « contrib » officielle de PostgreSQL (et non une extension). Il permet de tracer le plan d'une requête. En général, on ne trace ainsi que les requêtes dont la durée d'exécution dépasse la durée configurée avec le paramètre' auto\_explain.log\_min\_duration . Par défaut, ce paramètre est à ‑1 pour ne tracer aucun plan.

Comme dans un EXPLAIN classique, on peut activer toutes les options (par exemple ANALYZE ou

TIMING avec, respectivement SET auto\_explain.log\_analyze TO true; et SET auto\_explain.log\_timing TO mais l'impact en performance peut être important même pour les requêtes qui ne seront pas tracées.

D'autres options existent, qui reprennent les paramètres habituels d'EXPLAIN, notamment auto\_explain. log\_buff et auto\_explain.log\_settings (voir la documentation<sup>[4](#page-56-0)</sup>).

L'exemple suivant utilise deux fonctions imbriquées mais cela marche pour une simple requête :

```
CREATE OR REPLACE FUNCTION table_nb_indexes (tabname IN text, nbi OUT int)
RETURNS int
LANGUAGE plpgsql
AS $$
BEGIN
    SELECT COUNT(*) INTO nbi
    FROM pg_index i INNER JOIN pg_class c ON (c.oid=indrelid)
    WHERE relname LIKE tabname ;
    RETURN ;
END ;
$$
;
CREATE OR REPLACE FUNCTION table_nb_col_indexes
                    (tabname IN text, nb_cols OUT int, nb_indexes OUT int)
RETURNS record
LANGUAGE plpgsql
AS $$
BEGIN
    SELECT COUNT(*) INTO nb_cols
    FROM pg_attribute
    WHERE attname LIKE tabname ;
    SELECT nbi INTO nb_indexes FROM table_nb_indexes (tabname) ;
    RETURN ;
END ;
$$
;
```
Chargement dans la session d' auto\_explain (si pas déjà présent dans shared\_preload\_libraries ) :

LOAD 'auto\_explain' ;

Activation pour toutes les requêtes, avec les options ANALYZE et BUFFERS, puis affichage dans la console (si la sortie dans les traces ne suffit pas) :

```
SET auto_explain.log_min_duration TO 0 ;
SET auto_explain.log_analyze TO on ;
```
<span id="page-56-0"></span><sup>4</sup>[https://docs.postgresql.fr/current/auto‑explain.html](https://docs.postgresql.fr/current/auto-explain.html)

```
SET auto_explain.log_buffers TO on ;
SET client_min_messages TO log ;
```
Test de la première fonction : le plan s'affiche, mais les compteurs (ici juste *shared hit*), ne concernent que la fonction dans son ensemble.

```
postgres=# SELECT * FROM table_nb_col_indexes ('pg_class') ;
LOG: duration: 2.208 ms plan:
Query Text: SELECT * FROM table_nb_col_indexes ('pg_class') ;
Function Scan on table_nb_col_indexes (cost=0.25..0.26 rows=1 width=8)
                             (actual time=2.203..2.203 rows=1 loops=1)
  Buffers: shared hit=294
nb_cols | nb_indexes
---------+------------
      0 | 3
```
En activant auto\_explain.log\_nested\_statements , on voit clairement les plans de chaque requête exécutée :

```
SET auto_explain.log_nested_statements TO on ;
postgres=# SELECT * FROM table_nb_col_indexes ('pg_class') ;
LOG: duration: 0.235 ms plan:
Query Text: SELECT COUNT(*) FROM pg_attribute
   WHERE attname LIKE tabname
Aggregate (cost=65.95..65.96 rows=1 width=8)
    (actual time=0.234..0.234 rows=1 loops=1)
  Buffers: shared hit=24
  -> Index Only Scan using pg_attribute_relid_attnam_index on pg_attribute
                                       (cost=0.28..65.94 rows=1 width=0)
                               (actual time=0.233..0.233 rows=0 loops=1)
       Index Cond: ((attname >= 'pg'::text) AND (attname < 'ph'::text))
       Filter: (attname ~~ 'pg_class'::text)
       Heap Fetches: 0
       Buffers: shared hit=24
LOG: duration: 0.102 ms plan:
Query Text: SELECT COUNT(*) FROM pg_index i
    INNER JOIN pg_class c ON (c.oid=indrelid)
   WHERE relname LIKE tabname
Aggregate (cost=24.48..24.49 rows=1 width=8)
    (actual time=0.100..0.100 rows=1 loops=1)
  Buffers: shared hit=18
  -> Nested Loop (cost=0.14..24.47 rows=1 width=0)
          (actual time=0.096..0.099 rows=3 loops=1)
       Buffers: shared hit=18
       -> Seq Scan on pg_class c (cost=0.00..23.30 rows=1 width=4)
                           (actual time=0.091..0.093 rows=1 loops=1)
             Filter: (relname ~~ 'pg_class'::text)
             Rows Removed by Filter: 580
             Buffers: shared hit=16
       -> Index Only Scan using pg_index_indrelid_index on pg_index i
                                     (cost=0.14..1.16 rows=1 width=4)
```

```
(actual time=0.003..0.004 rows=3 loops=1)
             Index Cond: (indrelid = c.oid)
             Heap Fetches: 0
             Buffers: shared hit=2
LOG: duration: 0.703 ms plan:
Query Text: SELECT nbi FROM table_nb_indexes (tabname)
Function Scan on table_nb_indexes (cost=0.25..0.26 rows=1 width=4)
                         (actual time=0.702..0.702 rows=1 loops=1)
  Buffers: shared hit=26
LOG: duration: 1.524 ms plan:
Query Text: SELECT * FROM table_nb_col_indexes ('pg_class') ;
Function Scan on table_nb_col_indexes (cost=0.25..0.26 rows=1 width=8)
                             (actual time=1.520..1.520 rows=1 loops=1)
  Buffers: shared hit=59
nb_cols | nb_indexes
---------+------------
      0 | 3
```
Cet exemple permet de mettre le doigt sur un petit problème de performance dans la fonction : le \_ est interprété comme critère de recherche. En modifiant le paramètre on peut constater le changement de plan au niveau des index :

```
postgres=# SELECT * FROM table_nb_col_indexes ('pg\_class') ;
LOG: duration: 0.141 ms plan:
Query Text: SELECT COUNT(*) FROM pg_attribute
   WHERE attname LIKE tabname
Aggregate (cost=56.28..56.29 rows=1 width=8)
    (actual time=0.140..0.140 rows=1 loops=1)
  Buffers: shared hit=24
  -> Index Only Scan using pg_attribute_relid_attnam_index on pg_attribute
                                       (cost=0.28..56.28 rows=1 width=0)
                               (actual time=0.138..0.138 rows=0 loops=1)
       Index Cond: (attname = 'pg_class'::text)
       Filter: (attname ~~ 'pg\_class'::text)
       Heap Fetches: 0
       Buffers: shared hit=24
LOG: duration: 0.026 ms plan:
Query Text: SELECT COUNT(*) FROM pg_index i
   INNER JOIN pg_class c ON (c.oid=indrelid)
   WHERE relname LIKE tabname
Aggregate (cost=3.47..3.48 rows=1 width=8) (actual time=0.024..0.024 rows=1 loops=1)
  Buffers: shared hit=8
  \Rightarrow Nested Loop (cost=0.42..3.47 rows=1 width=0) (...)
       Buffers: shared hit=8
       -> Index Scan using pg_class_relname_nsp_index on pg_class c
                                                   (cost=0.28..2.29 rows=1 width=4)
                                          (actual time=0.017..0.018 rows=1 loops=1)
             Index Cond: (relname = 'pg_class'::text)
             Filter: (relname ~~ 'pg\_class'::text)
             Buffers: shared hit=6
       -> Index Only Scan using pg_index_indrelid_index on pg_index i (…)
```

```
Index Cond: (indrelid = c.oid)
             Heap Fetches: 0
             Buffers: shared hit=2
LOG: duration: 0.414 ms plan:
Query Text: SELECT nbi The ROM table nb indexes (tabname)
Function Scan on table_nb_indexes (cost=0.25..0.26 rows=1 width=4)
                         (actual time=0.412..0.412 rows=1 loops=1)
 Buffers: shared hit=16
LOG: duration: 1.046 ms plan:
Query Text: SELECT * FROM table_nb_col_indexes ('pg\_class') ;
Function Scan on table_nb_col_indexes (cost=0.25..0.26 rows=1 width=8)
                            (actual time=1.042..1.043 rows=1 loops=1)
 Buffers: shared hit=56
nb_cols | nb_indexes
---------+------------
      0 |
```
Pour les procédures, il est possible de mettre en place cette trace avec ALTER PROCEDURE … SET auto\_explain.log\_ Cela ne fonctionne pas pour les fonctions.

pgBadger est capable de lire les plans tracés par auto\_explain, de les intégrer à son rapport et  $d'$ inclure un lien vers depesz.com<sup>[5](#page-59-0)</sup> pour une version plus lisible.

## **1.9.5 pldebugger ‑ Utilisation**

® **–** Via pgAdmin

Le menu contextuel pour accéder au débuggage d'une fonction :

<span id="page-59-0"></span><sup>5</sup><https://explain.depesz.com/>

#### DALIBO Formations

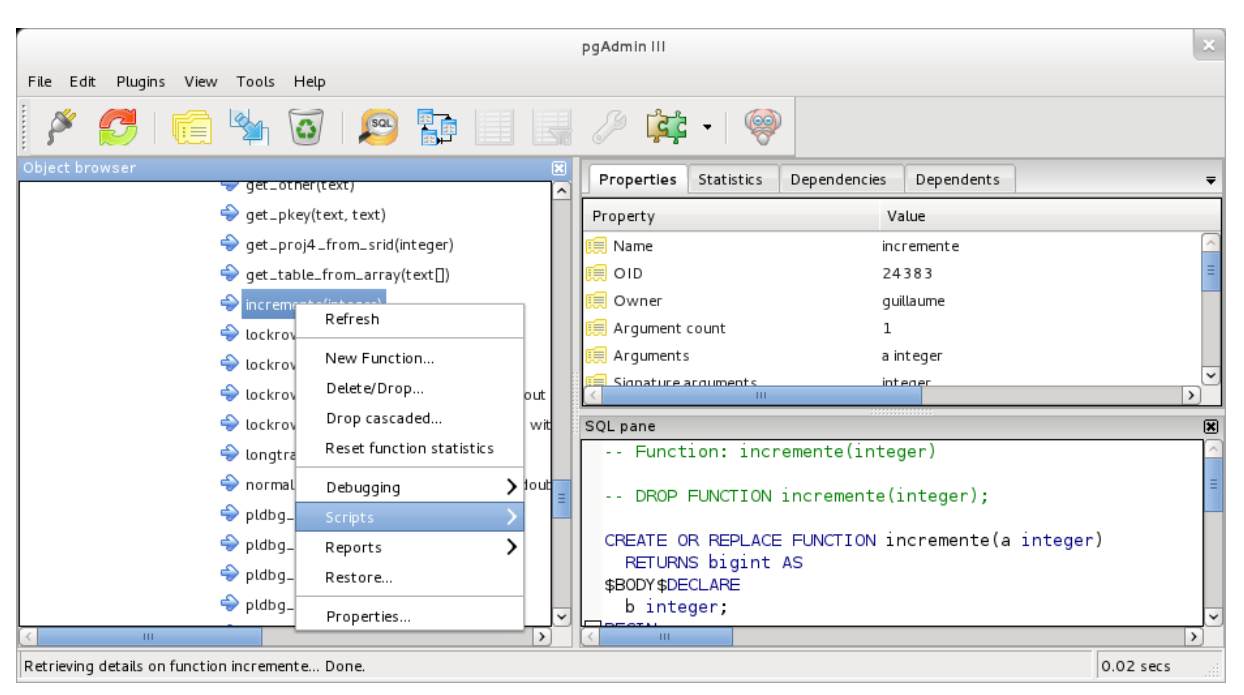

#### La fenêtre du débugger :

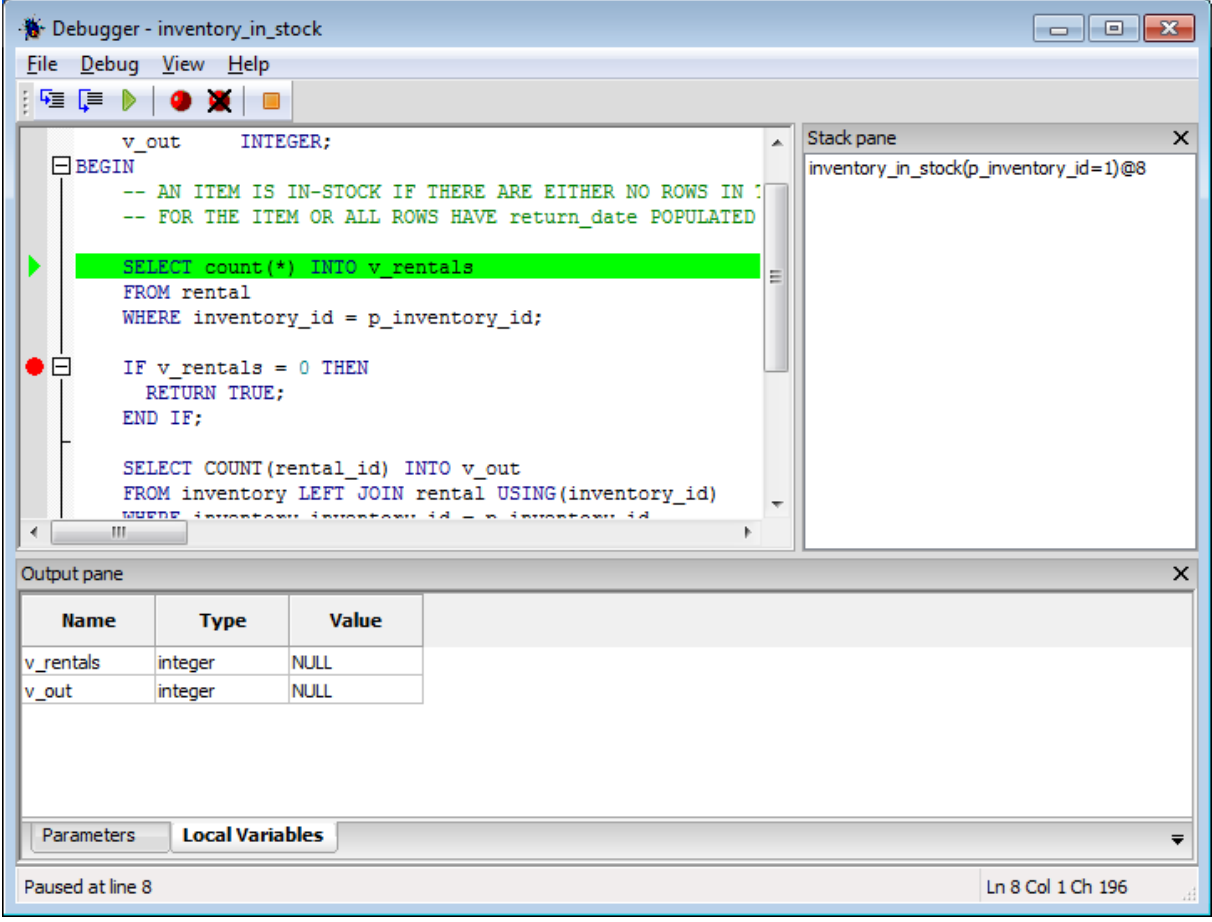

## **1.9.6 log\_functions**

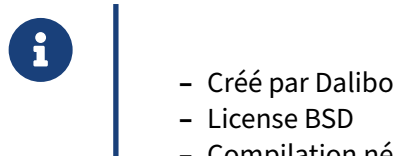

- 
- **–** License BSD
- **–** Compilation nécessaire

log\_functions est un outil créé par Guillaume Lelarge au sein de Dalibo. Il est proposé sous license libre (BSD).

## **1.9.7 log\_functions ‑ Compilation**

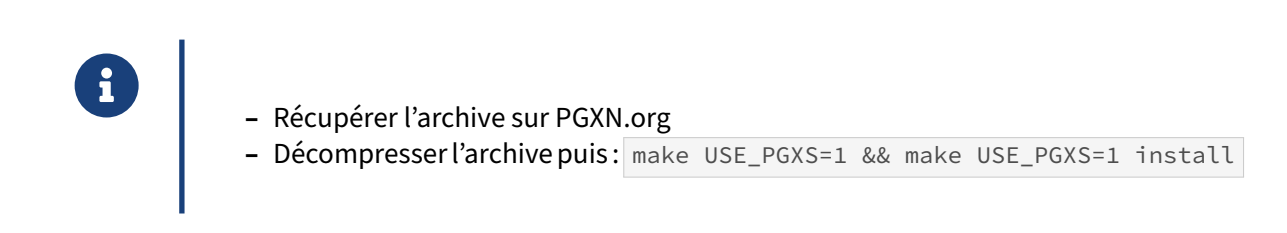

Voici les étapes à réaliser pour compiler log\_functions en prenant pour hypothèse que les sources de PostgreSQL sont disponibles dans le répertoire /home/guillaume/postgresql-9.1.4 et qu'ils ont été préconfigurés avec la commande ./configure :

- **–** Se placer dans le répertoire contrib des sources de PostgreSQL :
- \$ cd /home/guillaume/postgresql-9.1.4/contrib
	- **–** Récupérer le dépôt git de log\_functions :

```
$ git://github.com/gleu/log_functions.git
```

```
Cloning into 'log_functions'...
remote: Counting objects: 24, done.
remote: Compressing objects: 100% (15/15), done.
remote: Total 24 (delta 8), reused 24 (delta 8)
Receiving objects: 100% (24/24), 11.71 KiB, done.
Resolving deltas: 100% (8/8), done.
```
- **–** Se placer dans le nouveau répertoire log\_functions :
- \$ cd log\_functions
	- **–** Compiler log\_functions :

\$ make

**–** Installer log\_functions :

```
$ make install
```
L'installation copie le fichier log functions.o dans le répertoire des bibliothèques partagées de PostgreSQL.

Si la version de PostgreSQL est supérieure ou égale à la 9.2, alors l'installation est plus simple et les sources de PostgreSQL ne sont plus nécessaires.

Téléchargement de log\_functions :

```
wget http://api.pgxn.org/dist/log_functions/1.0.0/log_functions-1.0.0.zip
```
puis décompression et installation de l'extension :

```
unzip log_functions-1.0.0.zip
cd log_functions-1.0.0/
make USE_PGXS=1 && make USE_PGXS=1 install
```
L'installation copie aussi le fichier log\_functions.so dans le répertoire des bibliothèques partagées de PostgreSQL.

# **1.9.8 log\_functions ‑ Activation**

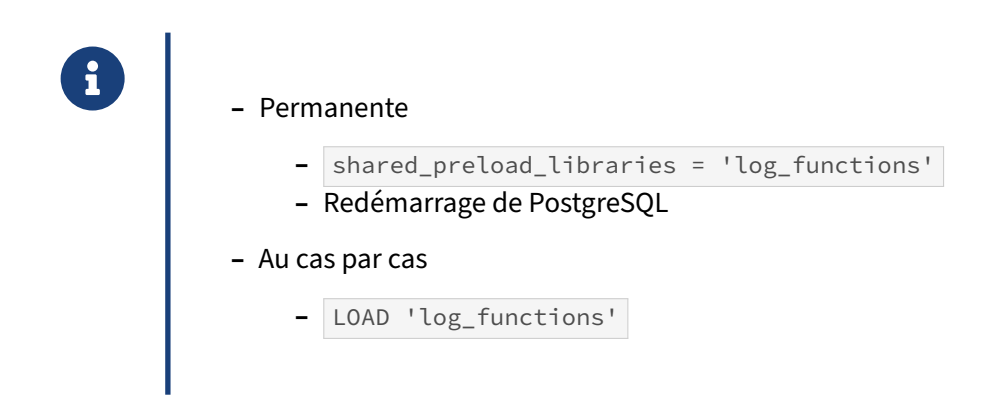

Le module log\_functions est activable de deux façons.

La première consiste à demander à PostgreSQL de le charger au démarrage. Pour cela, il faut configurer la variable shared\_preload\_libraries, puis redémarrer PostgreSQL pour que le changement soit pris en compte.

La deuxième manière de l'activer est de l'activer seulement au moment où son utilisation s'avère né‑ cessaire. Il faut utiliser pour cela la commande LOAD en précisant le module à charger.

La première méthode a un coût en terme de performances car le module s'exécute à chaque exécution d'une procédure stockée écrite en PL/pgSQL. La deuxième méthode rend l'utilisation du profiler un peu plus complexe. Le choix est donc laissé à l'administrateur.

## **1.9.9 log\_functions ‑ Configuration**

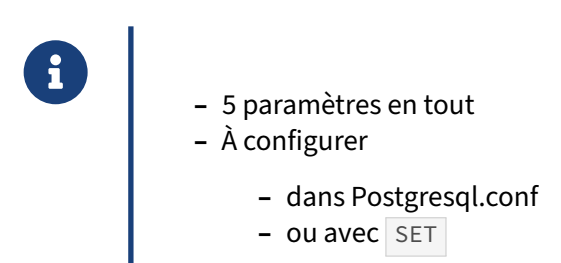

Les informations de profilage récupérées par log\_functions sont envoyées dans les traces de PostgreSQL. Comme cela va générer plus d'écriture, et donc plus de lenteurs, il est possible de configurer chaque trace.

La configuration se fait soit dans le fichier postgresql.conf soit avec l'instruction SET.

Voici la liste des paramètres et leur utilité :

- **–** log\_functions.log\_declare , à mettre à true pour tracer le moment où PL/pgSQL exécute la partie DECLARE d'une procédure stockée ;
- **–** log\_functions.log\_function\_begin , à mettre à true pour tracer le moment où PL/pgSQL exécute la partie BEGIN d'une procédure stockée ;
- **–** log\_functions.log\_function\_end , à mettre à true pour tracer le moment où PL/pgSQL exé‑ cute la partie END d'une procédure stockée ;
- **–** log\_functions.log\_statement\_begin , à mettre à true pour tracer le moment où PL/pgSQL commence l'exécution d'une instruction dans une procédure stockée ;
- **–** log\_functions.log\_statement\_end , à mettre à true pour tracer le moment où PL/pgSQL ter‑ mine l'exécution d'une instruction dans une procédure stockée.

Par défaut, seuls log\_statement\_begin et log\_statement\_end sont à false pour éviter la génération de traces trop importantes.

## **1.9.10 log\_functions ‑ Utilisation**

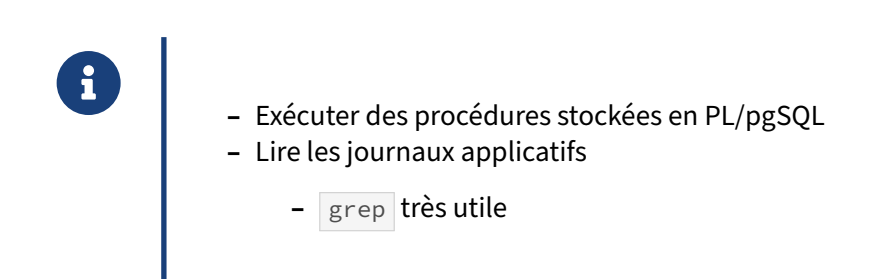

Voici un exemple d'utilisation de cet outil :

```
b2# SELECT incremente(4);
incremente
------------
         5
(1 row)
b2# LOAD 'log_functions';
LOAD
b2# SET client_min_messages TO log;
LOG: duration: 0.136 ms statement: set client_min_messages to log;
SET
b2# SELECT incremente(4);
LOG: log_functions, DECLARE, incremente
LOG: log_functions, BEGIN, incremente
CONTEXT: PL/pgSQL function "incremente" during function entry
LOG: valeur de b : 5
LOG: log_functions, END, incremente
CONTEXT: PL/pgSQL function "incremente" during function exit
LOG: duration: 118.332 ms statement: select incremente(4);
incremente
------------
         5
(1 row)
```
## **1.10 CONCLUSION**

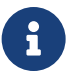

- ® **–** PL/pgSQL est un langage puissant
	- **–** Seul inconvénient
		- **–** sa lenteur par rapport à d'autres PL comme PL/perl ou C
		- **–** PL/perl est très efficace pour les traitements de chaîne notamment
	- **–** Permet néanmoins de traiter la plupart des cas, de façon simple et efficace

## **1.10.1 Pour aller plus loin**

® **–** Documentation officielle

**–** « Chapitre 40. PL/pgSQL ‑ Langage de procédures SQL »

Quelques liens utiles dans la documentation de PostgreSQL :

- **–** Chapitre 40. PL/pgSQL ‑ Langage de procédures SQL[6](#page-65-0)
- **–** Annexe A. Codes d'erreurs de PostgreSQL[7](#page-65-1)

## **1.10.2 Questions**

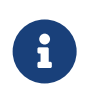

N'hésitez pas, c'est le moment !

<span id="page-65-0"></span><sup>6</sup><https://docs.postgresql.fr/current/plpgsql.html>

<span id="page-65-1"></span><sup>7</sup>[https://docs.postgresql.fr/current/errcodes‑appendix.html](https://docs.postgresql.fr/current/errcodes-appendix.html)

# **1.11 TRAVAUX PRATIQUES**

## **TP2.1**

Ré‑écrire lafonction de division pour tracer le problème de division par zéro (vous pouvez aussi utiliser les exceptions).

## **TP2.2**

Tracer dans une table toutes les modifications du champ nombre dans stock . On veut conserver l'ancienne et la nouvelle valeur. On veut aussi savoir qui a fait la modification et quand.

Interdire la suppression des lignes dans stock. Afficher un message dans les logs dans ce cas.

Afficher aussi un message NOTICE quand nombre devient inférieur à 5, et WARNING quand il vaut 0.

## **TP2.3**

Interdire à tout le monde, sauf un compte admin, l'accès à la table des logs précédemment créée .

En conséquence, le trigger fonctionne-t-il ? Le cas échéant, le modifier pour qu'il fonctionne.

## **TP2.4**

Lire toute la table stock avec un curseur.

Afficher dans les journaux applicatifs toutes les paires (vin\_id, contenant\_id) pour chaque nombre supérieur à l'argument de la fonction.

## **TP2.5**

Ré-écrire la fonction nb\_bouteilles du TP précédent de façon à ce qu'elle prenne désormais en paramètre d'entrée une liste variable d'années à traiter.

## **1.12 TRAVAUX PRATIQUES (SOLUTIONS)**

**TP2.1** Solution :

```
CREATE OR REPLACE FUNCTION division(arg1 integer, arg2 integer)
RETURNS float4 AS
$BODY$
 BEGIN
    RETURN arg1::float4/arg2::float4;
    EXCEPTION WHEN OTHERS THEN
      -- attention, division par zéro
     RAISE LOG 'attention, [%]: %', SQLSTATE, SQLERRM;
     RETURN 'NaN';
 END $BODY$
LANGUAGE 'plpgsql' VOLATILE;
```
Requêtage :

```
cave=# SET client_min_messages TO log;
SET
cave=# SELECT division(1,5);
division
----------
      0.2(1 ligne)
cave=# SELECT division(1,0);
LOG: attention, [22012]: division par zéro
division
----------
      NaN
(1 ligne)
```
**TP2.2** Solution :

1.

La table de log :

```
CREATE TABLE log_stock (
id serial,
utilisateur text,
dateheure timestamp,
operation char(1),
vin_id integer,
contenant_id integer,
annee integer,
anciennevaleur integer,
nouvellevaleur integer);
```
La fonction trigger :

```
CREATE OR REPLACE FUNCTION log_stock_nombre()
  RETURNS TRIGGER AS
$BODY$
 DECLARE
   v_requete text;
   v operation char(1);
    v_vinid integer;
   v_contenantid integer;
    v_annee integer;
    v_anciennevaleur integer;
    v_nouvellevaleur integer;
    v_atracer boolean := false;
  BEGIN
    -- ce test a pour but de vérifier que le contenu de nombre a bien changé
    -- c'est forcément le cas dans une insertion et dans une suppression
    -- mais il faut tester dans le cas d'une mise à jour en se méfiant
    -- des valeurs NULL
    v_operation := \text{substr}(\text{TG\_OP}, 1, 1);
    IF TG_OP = 'INSERT'
    THEN
      -- cas de l'insertion
     v_atracer := true;
     v_vinid := NEW.vin_id;
     v_contenantid := NEW.contenant_id;
     v_annee := NEW.annee;
     v_anciennevaleur := NULL;
      v_nouvellevaleur := NEW.nombre;
    ELSEIF TG_OP = 'UPDATE'
    THEN
      -- cas de la mise à jour
     v_atracer := OLD.nombre != NEW.nombre;
     v_vinid := NEW.vin_id;
     v contenantid := NEW.contenant id;
     v_annee := NEW.annee;
     v_anciennevaleur := OLD.nombre;
      v_nouvellevaleur := NEW.nombre;
    ELSEIF TG_OP = 'DELETE'
    THEN
     -- cas de la suppression
     v_atracer := true;
     v_vinid := OLD.vin_id;
     v_contenantid := OLD.contenant_id;
     v_annee := NEW.annee;
     v_anciennevaleur := OLD.nombre;
     v_nouvellevaleur := NULL;
    END IF;
    IF v_atracer
    THEN
      INSERT INTO log_stock
       (utilisateur, dateheure, operation, vin_id, contenant_id,
        annee, anciennevaleur, nouvellevaleur)
     VALUES
       (current_user, now(), v_operation, v_vinid, v_contenantid,
        v_annee, v_anciennevaleur, v_nouvellevaleur);
```
**END IF**;

**RETURN NEW**;

```
END $BODY$
LANGUAGE 'plpgsql' VOLATILE;
```
Le trigger :

```
CREATE TRIGGER log_stock_nombre_trig
AFTER INSERT OR UPDATE OR DELETE
ON stock
FOR EACH ROW
EXECUTE PROCEDURE log_stock_nombre();
```
2.

On commence par supprimer le trigger :

**DROP TRIGGER** log\_stock\_nombre\_trig **ON** stock;

La fonction trigger :

```
CREATE OR REPLACE FUNCTION log_stock_nombre()
 RETURNS TRIGGER AS
$BODY$
 DECLARE
    v_requete text;
    v_operation char(1);
   v_vinid integer;
   v_contenantid integer;
   v_annee integer;
    v anciennevaleur integer;
    v_nouvellevaleur integer;
    v_atracer boolean := false;
  BEGIN
    v_operation := \text{substr}(\text{TG\_OP}, 1, 1);
    IF TG_OP = 'INSERT'
    THEN
      -- cas de l'insertion
     v_atracer := true;
     v_vinid := NEW.vin_id;
     v_contenantid := NEW.contenant_id;
     v_annee := NEW.annee;
     v_anciennevaleur := NULL;
      v_nouvellevaleur := NEW.nombre;
    ELSEIF TG_OP = 'UPDATE'
    THEN
     -- cas de la mise à jour
     v_atracer := OLD.nombre != NEW.nombre;
     v_vinid := NEW.vin_id;
     v_contenantid := NEW.contenant_id;
     v_annee := NEW.annee;
     v_anciennevaleur := OLD.nombre;
     v_nouvellevaleur := NEW.nombre;
```

```
END IF;
    IF v_atracer
    THEN
      INSERT INTO log_stock
       (utilisateur, dateheure, operation, vin_id, contenant_id,
        anciennevaleur, nouvellevaleur)
      VALUES
       (current_user, now(), v_operation, v_vinid, v_contenantid,
        v_anciennevaleur, v_nouvellevaleur);
    END IF;
    RETURN NEW;
  END $BODY$
    LANGUAGE 'plpgsql' VOLATILE;
Le trigger :
  CREATE TRIGGER trace_nombre_de_stock
  AFTER INSERT OR UPDATE
  ON stock
  FOR EACH ROW
  EXECUTE PROCEDURE log_stock_nombre();
La deuxième fonction trigger :
CREATE OR REPLACE FUNCTION empeche_suppr_stock()
  RETURNS TRIGGER AS
$BODY$
  BEGIN
    IF TG_OP = 'DELETE'
    THEN
      RAISE WARNING 'Tentative de suppression du stock (%, %, %)',
                    OLD.vin_id, OLD.contenant_id, OLD.annee;
      RETURN NULL;
    ELSE
      RETURN NEW;
    END IF;
  END $BODY$
    LANGUAGE 'plpgsql' VOLATILE;
Le deuxième trigger :
  CREATE TRIGGER empeche_suppr_stock_trig
  BEFORE DELETE
  ON stock
  FOR EACH ROW
  EXECUTE PROCEDURE empeche_suppr_stock();
```

```
3.
```
La fonction trigger :

```
CREATE OR REPLACE FUNCTION log_stock_nombre()
 RETURNS TRIGGER AS
$BODY$
 DECLARE
   v_requete text;
   v operation char(1);
    v_vinid integer;
   v_contenantid integer;
   v_annee integer;
    v_anciennevaleur integer;
    v_nouvellevaleur integer;
    v_atracer boolean := false;
  BEGIN
    v_operation := \text{substr}(\text{TG\_OP}, 1, 1);
    IF TG_OP = 'INSERT'
    THEN
      -- cas de l'insertion
     v_atracer := true;
     v_vinid := NEW.vin_id;
     v_contenantid := NEW.contenant_id;
     v_annee := NEW.annee;
     v_anciennevaleur := NULL;
     v_nouvellevaleur := NEW.nombre;
    ELSEIF TG_OP = 'UPDATE'
    THEN
      -- cas de la mise à jour
     v_atracer := OLD.nombre != NEW.nombre;
     v_vinid := NEW.vin_id;
     v_contenantid := NEW.contenant_id;
     v_annee := NEW.annee;
     v_anciennevaleur := OLD.nombre;
     v_nouvellevaleur := NEW.nombre;
    END IF;
    IF v nouvellevaleur \leq 1THEN
      RAISE WARNING 'Il ne reste plus que % bouteilles dans le stock (%, %, %)',
                    v_nouvellevaleur, OLD.vin_id, OLD.contenant_id, OLD.annee;
    ELSEIF v_nouvellevaleur < 5
    THEN
      RAISE LOG 'Il ne reste plus que % bouteilles dans le stock (%, %, %)',
                v_nouvellevaleur, OLD.vin_id, OLD.contenant_id, OLD.annee;
    END IF;
   IF v_atracer
    THEN
      INSERT INTO log_stock
       (utilisateur, dateheure, operation, vin_id, contenant_id,
        annee, anciennevaleur, nouvellevaleur)
      VALUES
       (current_user, now(), v_operation, v_vinid, v_contenantid,
        v_annee, v_anciennevaleur, v_nouvellevaleur);
    END IF;
```
**RETURN NEW**;
```
END $BODY$
  LANGUAGE 'plpgsql' VOLATILE;
```
Requêtage :

Faire des INSERT, DELETE, UPDATE pour jouer avec.

**TP2.3** Solution :

```
CREATE ROLE admin;
 ALTER TABLE log_stock OWNER TO admin;
 ALTER TABLE log_stock_id_seq OWNER TO admin;
 REVOKE ALL ON TABLE log_stock FROM public;
 cave=> insert into stock (vin_id, contenant_id, annee, nombre)
        values (3,1,2020,10);
ERROR: permission denied for relation log_stock
CONTEXT: SQL statement "INSERT INTO log_stock
       (utilisateur, dateheure, operation, vin_id, contenant_id,
        annee, anciennevaleur, nouvellevaleur)
      VALUES
       (current_user, now(), v_operation, v_vinid, v_contenantid,
        v_annee, v_anciennevaleur, v_nouvellevaleur)"
PL/pgSQL function log_stock_nombre() line 45 at SQL statement
 ALTER FUNCTION log_stock_nombre() OWNER TO admin;
 ALTER FUNCTION log_stock_nombre() SECURITY DEFINER;
 cave=> insert into stock (vin_id, contenant_id, annee, nombre)
        values (3,1,2020,10);
  INSERT 0 1
```
Que constatez-vous dans log\_stock ? (un petit indice : regardez l'utilisateur)

```
TP2.4 Solution :
```

```
CREATE OR REPLACE FUNCTION verif_nombre(maxnombre integer)
  RETURNS integer AS
$BODY$
  DECLARE
    v_curseur refcursor;
    v_resultat stock%ROWTYPE;
    v_index integer;
  BEGIN
    v index := 0;
    OPEN v_curseur FOR SELECT * FROM stock WHERE nombre > maxnombre;
    LOOP
```

```
FETCH v_curseur INTO v_resultat;
      IF NOT FOUND THEN
        EXIT;
      END IF;
      v index := v index + 1;
      RAISE NOTICE 'nombre de (%, %) : % (supérieur à %)',
        v_resultat.vin_id, v_resultat.contenant_id, v_resultat.nombre, maxnombre;
    END LOOP;
  RETURN v_index;
END $BODY$
  LANGUAGE 'plpgsql' VOLATILE;
Requêtage:
  SELECT verif_nombre(16);
  INFO: nombre de (6535, 3) : 17 (supérieur à 16)
  INFO: nombre de (6538, 3) : 17 (supérieur à 16)
  INFO: nombre de (6541, 3) : 17 (supérieur à 16)
  [...]
  INFO: nombre de (6692, 3) : 18 (supérieur à 16)
  INFO: nombre de (6699, 3) : 17 (supérieur à 16)
  verif_nombre
  --------------
         107935
  (1 ligne)
```
#### **TP2.5**

```
CREATE OR REPLACE FUNCTION
  nb_bouteilles(v_typevin text, VARIADIC v_annees integer[])
RETURNS SETOF record
AS $BODY$
  DECLARE
    resultat record;
    i integer;
  BEGIN
    FOREACH i IN ARRAY v_annees
    LOOP
      SELECT INTO resultat i, nb_bouteilles(v_typevin, i);
      RETURN NEXT resultat;
    END LOOP;
    RETURN;
  END
$BODY$
LANGUAGE plpgsql;
Exécution:
-- ancienne fonction
```
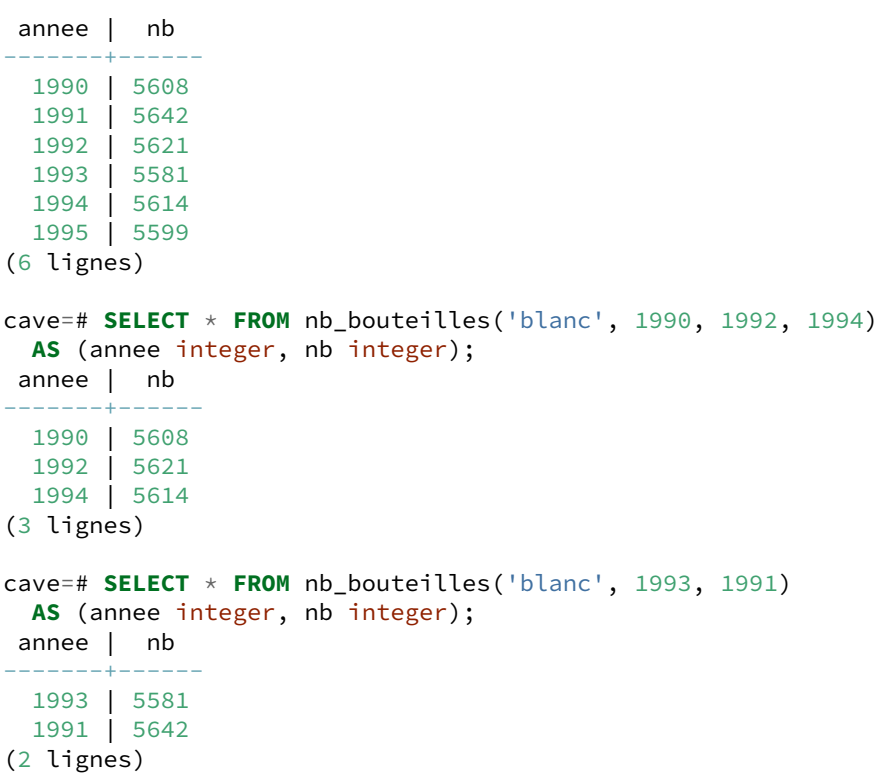

# **Les formations Dalibo**

Retrouvez nos formations et le calendrier sur <https://dali.bo/formation>

Pour toute information ou question, n'hésitez pas à nous écrire sur contact@dalibo.com.

### **Cursus des formations**

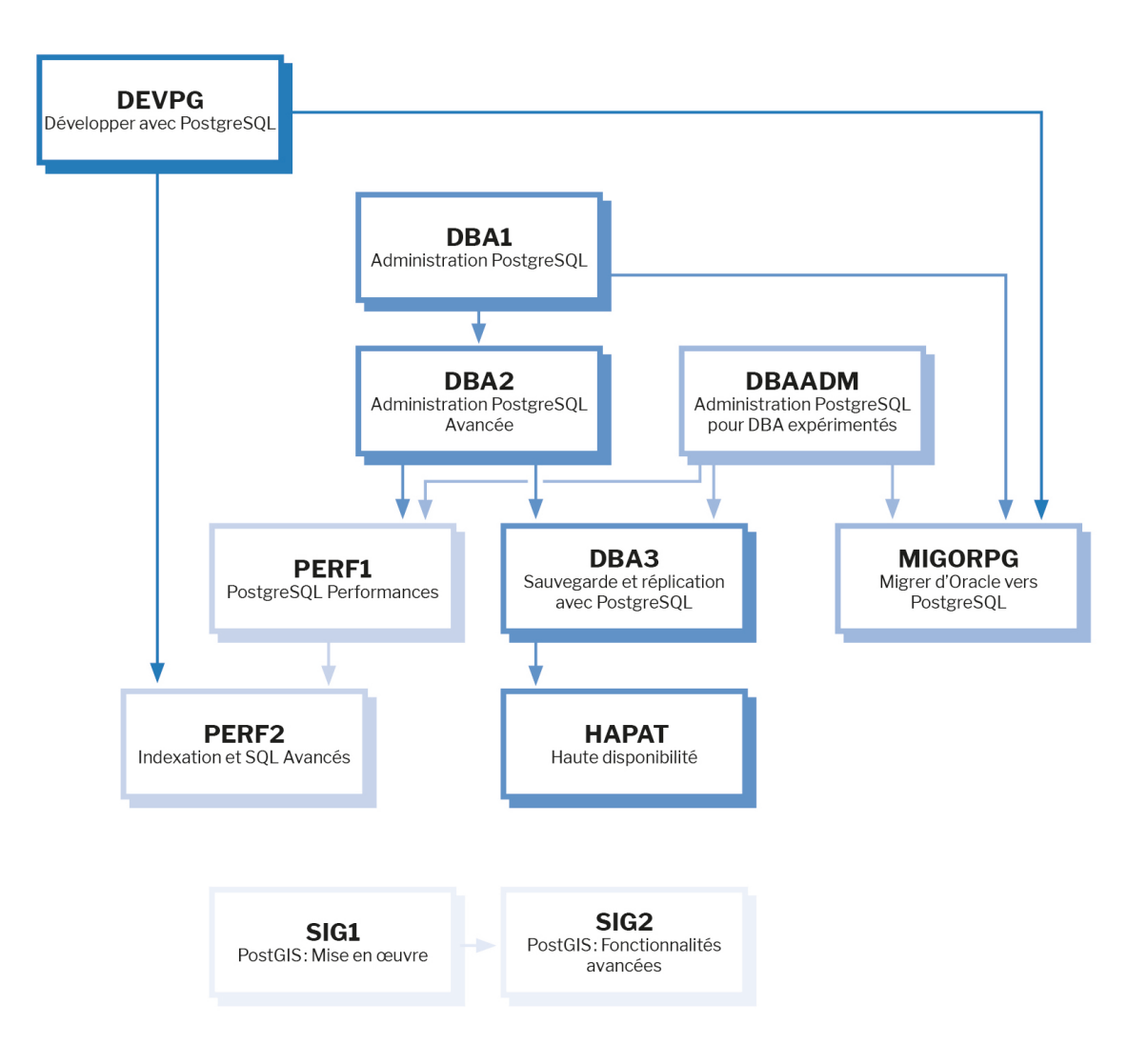

Retrouvez nos formations dans leur dernière version :

- **–** DBA1 : Administration PostgreSQL <https://dali.bo/dba1>
- **–** DBA2 : Administration PostgreSQL avancé <https://dali.bo/dba2>
- **–** DBA3 : Sauvegarde et réplication avec PostgreSQL <https://dali.bo/dba3>
- **–** DEVPG : Développer avec PostgreSQL <https://dali.bo/devpg>
- **–** PERF1 : PostgreSQL Performances <https://dali.bo/perf1>
- **–** PERF2 : Indexation et SQL avancés <https://dali.bo/perf2>
- **–** MIGORPG : Migrer d'Oracle à PostgreSQL <https://dali.bo/migorpg>
- **–** HAPAT : Haute disponibilité avec PostgreSQL <https://dali.bo/hapat>

### **Les livres blancs**

- **–** Migrer d'Oracle à PostgreSQL <https://dali.bo/dlb01>
- **–** Industrialiser PostgreSQL <https://dali.bo/dlb02>
- **–** Bonnes pratiques de modélisation avec PostgreSQL <https://dali.bo/dlb04>
- **–** Bonnes pratiques de développement avec PostgreSQL <https://dali.bo/dlb05>

## **Téléchargement gratuit**

Les versions électroniques de nos publications sont disponibles gratuitement sous licence open source ou sous licence Creative Commons.

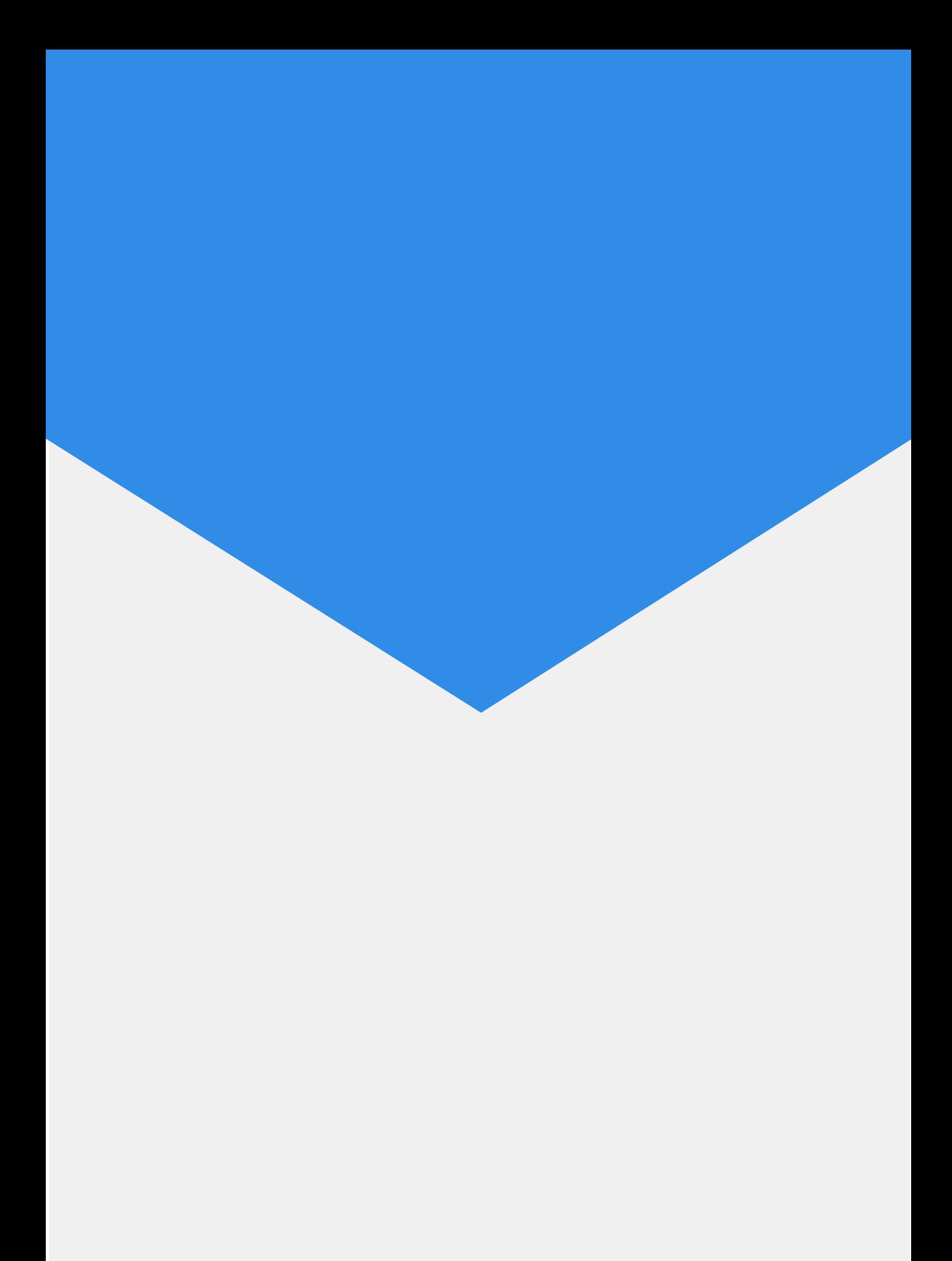